Федеральное государственное образовательное бюджетное учреждение высшего образования «Финансовый университет при Правительстве Российской Федерации» (Финансовый университет) Колледж информатики и программирования

## **УТВЕРЖДАЮ**

Заместитель директора по учебной работе

**SERVICE DE H.HO.** Долгова  $\frac{1}{4}$  30 » *Wona* 2021 r.

## РАБОЧАЯ ПРОГРАММА ПРОФЕССИОНАЛЬНОГО МОДУЛЯ

## ПМ.01 Эксплуатация автоматизированных (информационных) систем в защищенном исполнении

10.02.05 Обеспечение информационной безопасности автоматизированных систем

Москва 2021 г.

 Рабочая программа профессионального модуля разработана на основе Федерального государственного образовательного стандарта среднего профессионального образования (далее – ФГОС) по специальности среднего профессионального образования (далее – СПО) 10.02.05 Обеспечение информационной безопасности автоматизированных систем, утвержденного приказом Министерства образования и науки Российской Федерации от 9 декабря 2016 г. №1553, зарегистрированного в Министерстве юстиции Российской Федерации 26 декабря 2016 г. №44938, и Примерной основной образовательной программы по специальности среднего профессионального образования 10.02.05 Обеспечение информационной безопасности автоматизированных систем (регистрационный номер в федеральном реестре примерных образовательных программ СПО 10.02.05-170703, дата регистрации 03.07.2017), Профессионального стандарта 06.033 Специалист по защите информации в автоматизированных системах (утв. Приказом Министерства труда и социальной защиты РФ от 15 сентября 2016г. №522н)

Разработчики: Володин С.М., к.т.н., преподаватель 1КК Колледжа информатики и программирования; Калашникова О.А., преподаватель 1КК Колледжа информатики и программирования; Маринич А.Л., преподаватель 1КК Колледжа информатики и программирования; Мурашкин О.Н., заведующий лабораторией, преподаватель 1КК Колледжа информатики и программирования.

 Рабочая программа профессионального модуля рассмотрена и рекомендована к утверждению на заседании предметной (цикловой) комиссии Обеспечение информационной безопасности автоматизированных систем

Протокол от «14» мая 2021 г. № 10

Председатель С.М. Володин ПЦК *Подпись*)

### **РЕЦЕНЗИЯ**

### НА РАБОЧУЮ ПРОГРАММУ ПРОФЕССИОНАЛЬНОГО МОДУЛЯ

### ПМ.01 Эксплуатация автоматизированных (информационных) систем в защищенном исполнении

по специальности 10.02.05 Обеспечение информационной безопасности автоматизированных систем, составленную преподавателями Колледжа информатики и программирования

Володиным С.М., Калашниковой О.А., Маринич А.Л., Мурашкиным О.Н.

Рабочая программа. разработанная основе Федерального государственного на образовательного стандарта по специальности 10.02.05 Обеспечение информационной безопасности автоматизированных систем, рассчитана на 964 часа, из них на освоение МДК 598 часов, 298 часов практических занятий, 30 часов самостоятельной работы, 288 часов - учебной и производственной практики, промежуточная аттестация осуществляется в форме экзамена по модулю. Рабочая программа включает в себя:

1. Титульный лист:

2. Общую характеристику рабочей программы профессионального модуля;

3. Структуру и содержание профессионального модуля;

4. Условия реализации рабочей программы профессионального модуля;

5. Контроль и оценку результатов освоения профессионального модуля, -

что соответствует требованиям к рабочей программе и требованиям ФГОС СПО при формировании как общих, так и профессиональных компетенций.

В программе сформулированы цели и задачи освоения профессионального модуля, направленные на овладение обучающимися общими и профессиональными компетенциями.

Данное количество часов, выделенное на освоение учебной дисциплины, позволит:

- сформировать у обучающихся необходимые профессиональные и общие компетенции;

- получить необходимые знания и умения, которые можно применять в дальнейшем на практике.

Тематический план делится на логические разделы, включающие в себя МДК и учебные практики профессионального модуля, имеет оптимальное распределение часов по разделам и темам, в соответствии с учебным планом.

Каждый раздел программы отражает тематику и вопросы, позволяющие, в полном объеме, изучить необходимый теоретический материал. Проведение практических и лабораторных занятий, предусмотренных рабочей программой, позволяют закрепить теоретические знания и развить практические навыки, приобретенные при изучении профессионального модуля.

Содержание рабочей программы профессионального модуля ПМ 01 соответствует требованиям ФГОС СПО по специальности 10.02.05 Обеспечение информационной безопасности автоматизированных систем и примерной образовательной программе данного профессионального модуля.

Изучение ПМ 01 «Эксплуатация автоматизированных (информационных) систем в защищенном исполнении» способствует эффективной и качественной подготовке молодых специалистов (техников) в области информационной безопасности и защиты автоматизированных Рабочая программа содержит минимум основной и дополнительной (информационных) систем. литературы, необходимой для изучения данной дисциплины.

Разработанная рабочая программа профессионального модуля может быть использована в профессиональной подготовке среднего профессионального образования по специальности 10.02.05 Обеспечение информационной безопасности автоматизированных систем.

Рецензент: Эдгулова Елизавета Каральбиевна., председатель Цикловой комиссии информационных технологий и программирования колледжа информационных технологий и экономики КБГУ, кандидат физико-математических наук

**Тодпись** 

## СОДЕРЖАНИЕ

- 1. ОБЩАЯ ХАРАКТЕРИСТИКА РАБОЧЕЙ ПРОГРАММЫ ПРОФЕССИОНАЛЬНОГО МОДУЛЯ
- 2. СТРУКТУРА И СОДЕРЖАНИЕ ПРОФЕССИОНАЛЬНОГО МОДУЛЯ
- 3. УСЛОВИЯ РЕАЛИЗАЦИИ ПРОФЕССИОНАЛЬНОГО МОДУЛЯ
- 4. КОНТРОЛЬ И ОЦЕНКА РЕЗУЛЬТАТОВ ОСВОЕНИЯ ПРОФЕССИОНАЛЬНОГО МОДУЛЯ

## **1. ОБЩАЯ ХАРАКТЕРИСТИКА РАБОЧЕЙ ПРОГРАММЫ ПРОФЕССИОНАЛЬНОГО МОДУЛЯ**

## **1.1. Цель и планируемые результаты освоения профессионального модуля**

В результате изучения профессионального модуля обучающийся должен освоить основной вид деятельности по ПМ.01 Эксплуатация автоматизированных (информационных) систем в защищенном исполнении и соответствующие ему общие компетенции, и профессиональные компетенции:

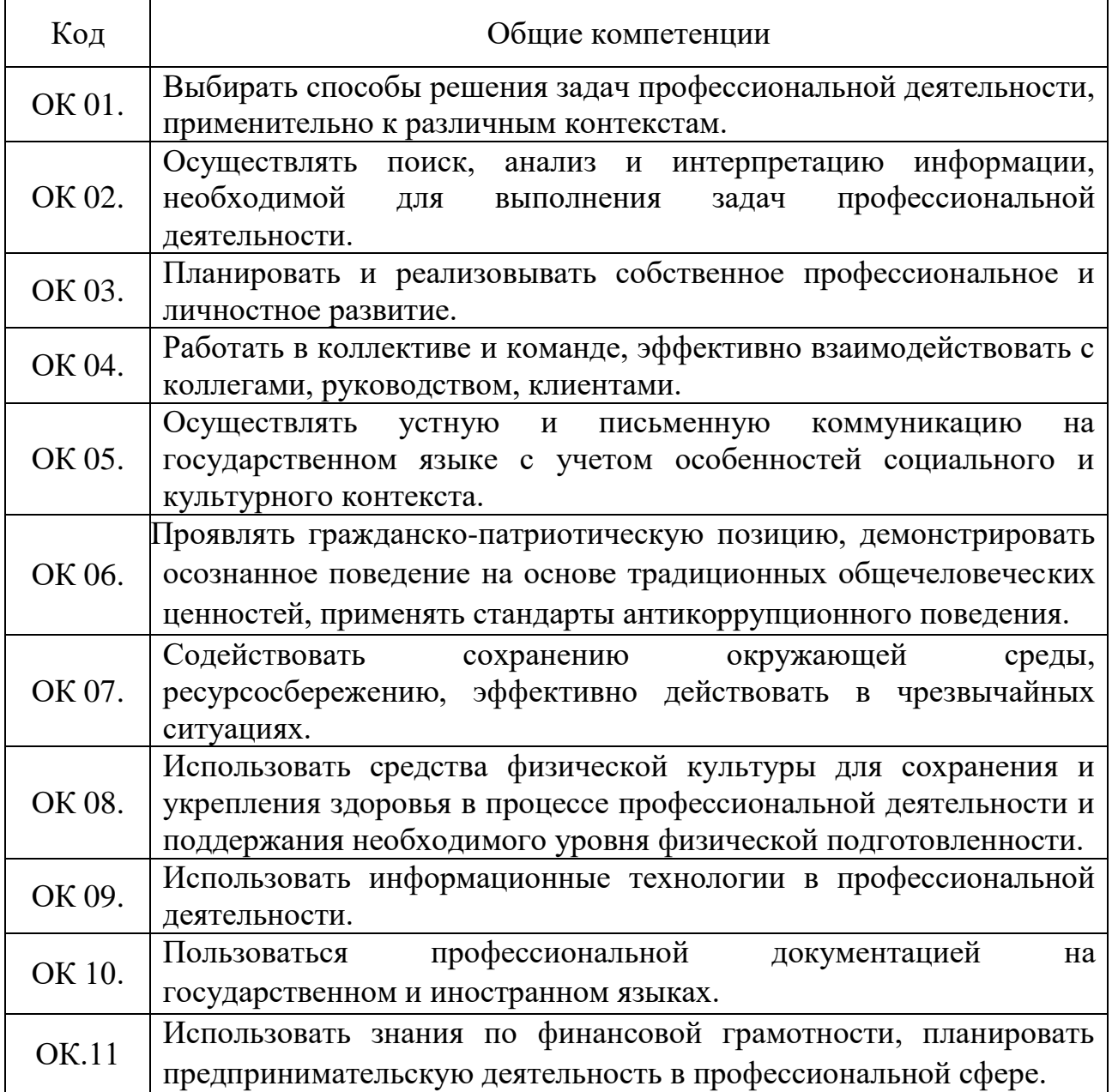

## 1.1.1. Перечень общих компетенций

# 1.1.2. Перечень профессиональных компетенций

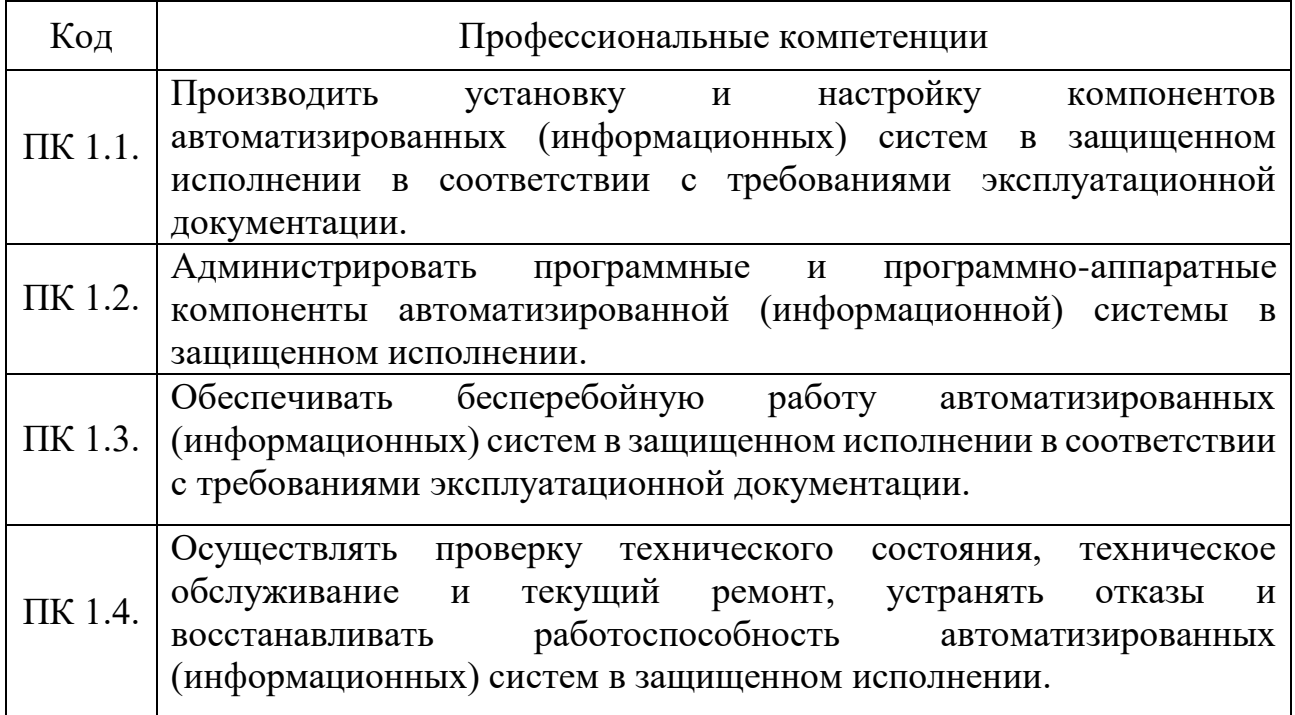

1.1.3. В результате освоения профессионального модуля обучающийся должен:

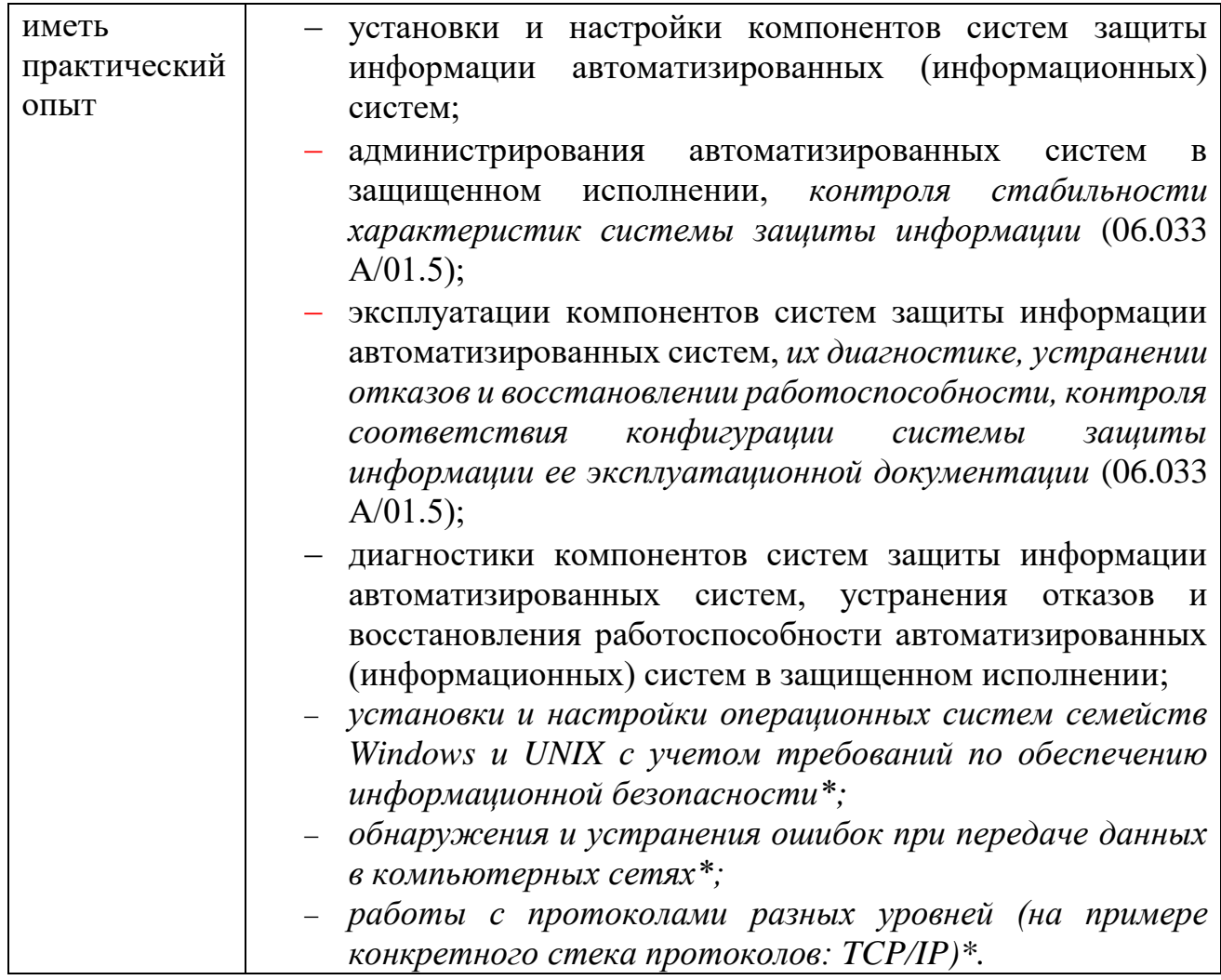

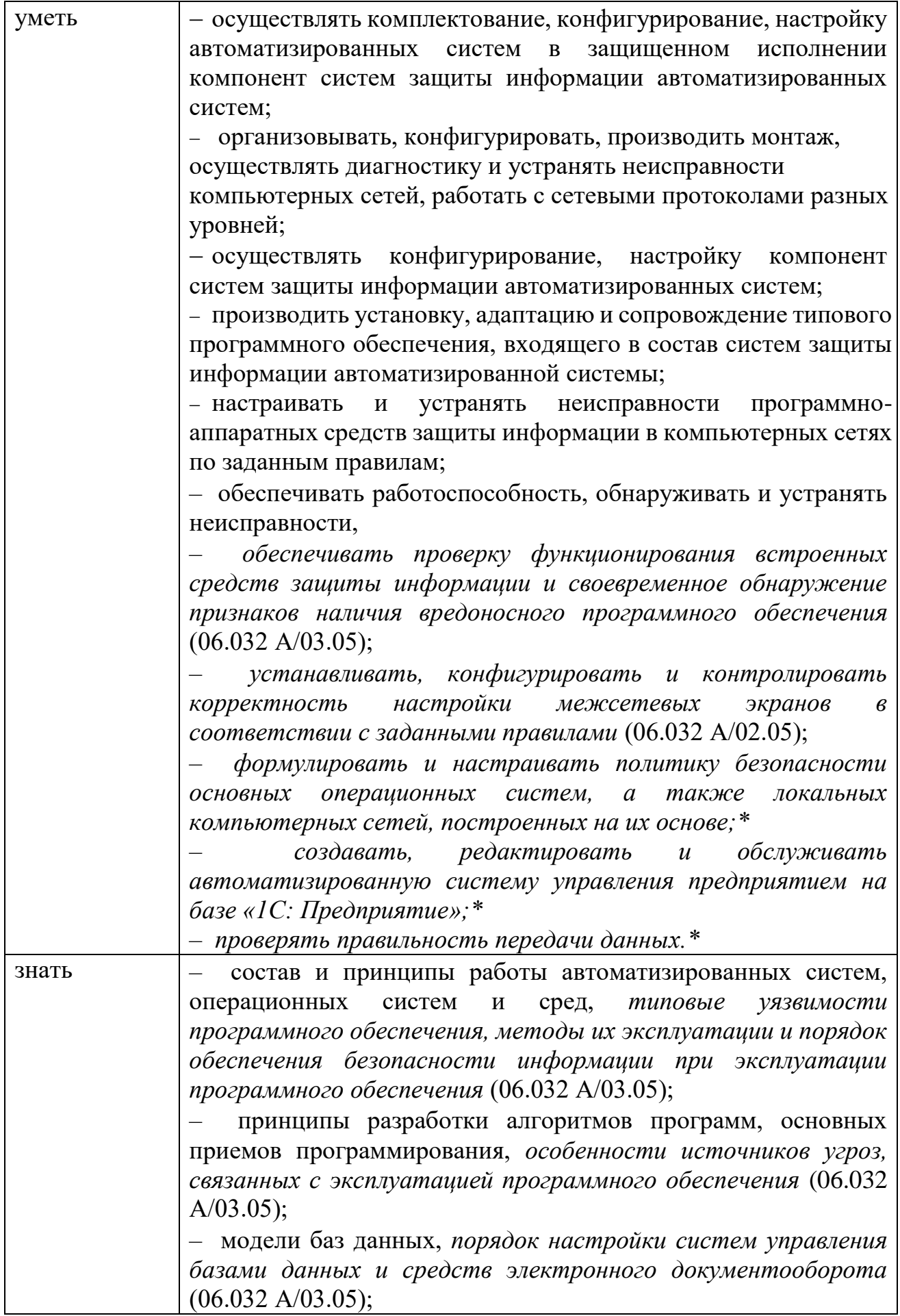

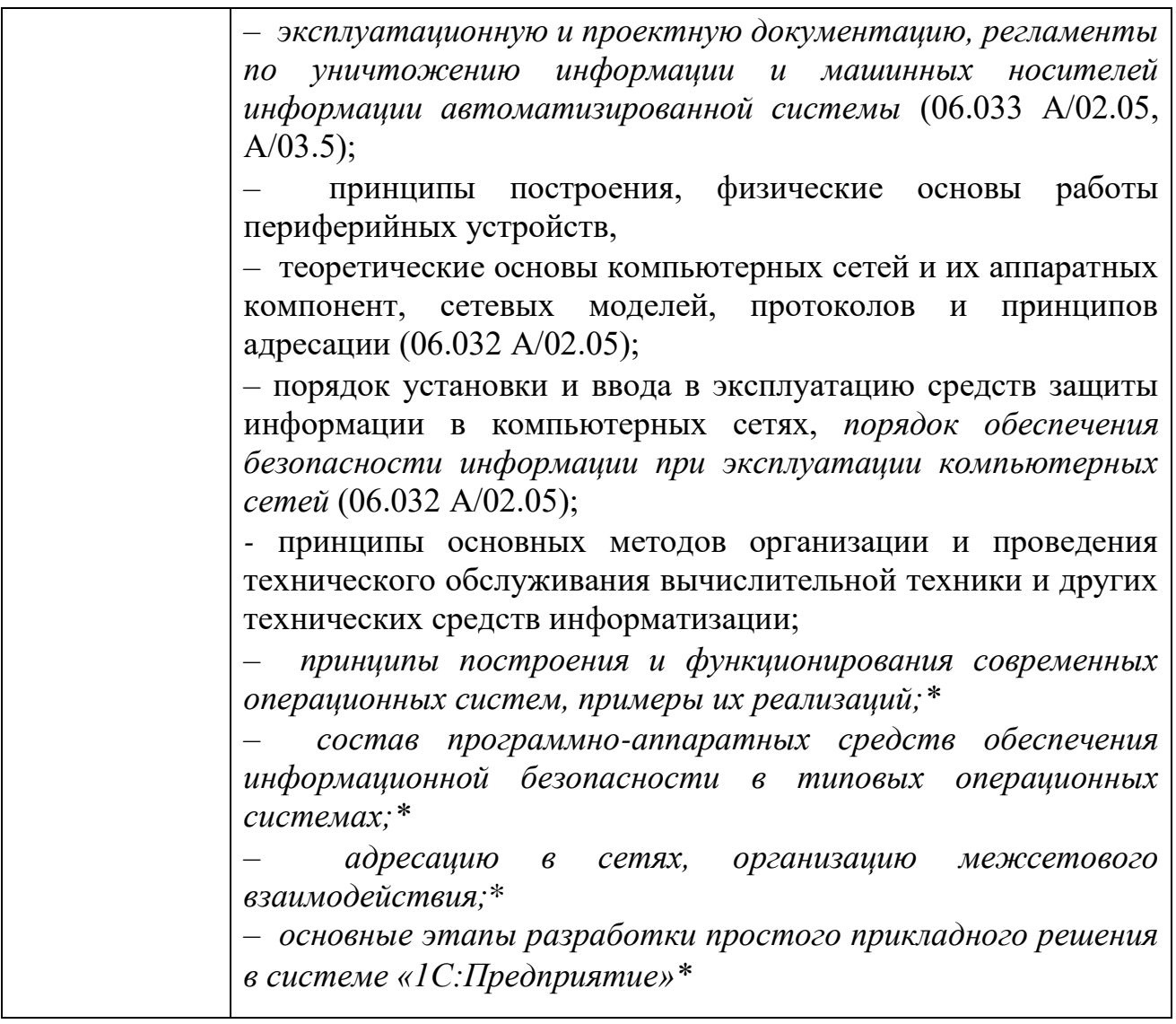

\*вариативная часть

## 1.2. Количество часов, отводимое на освоение профессионального модуля Всего 964 часа,

Из них на освоение МДК 598 часов,

самостоятельная работа 30 часов,

промежуточная аттестация 48, в том числе экзамен по модулю 12 часов, на практики 288 часов, в том числе учебную 108 часов,

и производственную (по профилю специальности) 180 часов.

# 2. СТРУКТУРА И СОДЕРЖАНИЕ ПРОФЕССИОНАЛЬНОГО МОДУЛЯ

# 2.1. Структура профессионального модуля

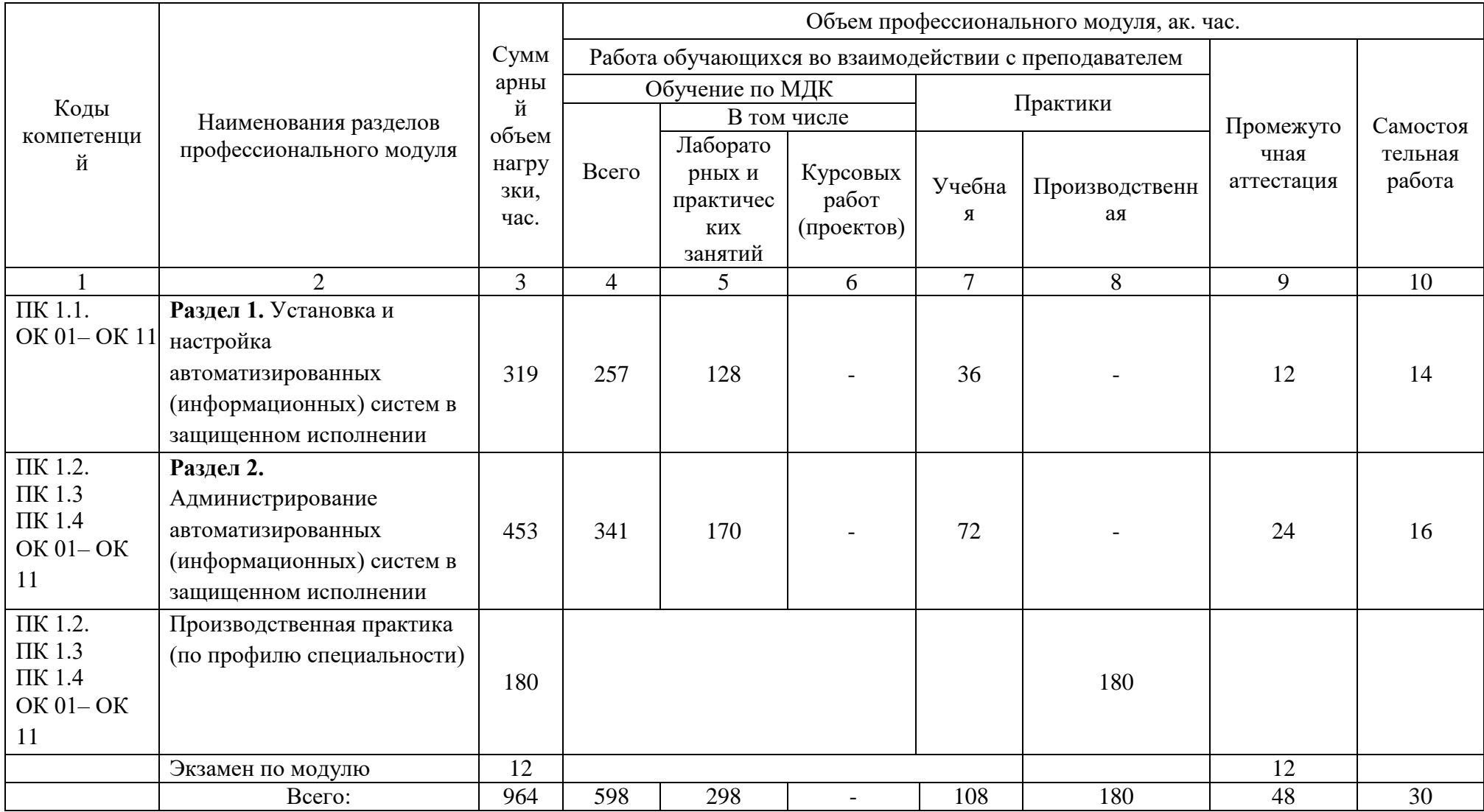

#### Наименование разделов профессионального модуля (ПМ), междисциплинарных курсов (МДК) и тем Содержание учебного материала, лабораторные работы и практические занятия, внеаудиторная (самостоятельная) работа обучающихся, курсовая работа (проект) Объем часов 1 and 1 and 2 and 2 3 3  $\overline{3}$  3 **Раздел 1 ПМ.01. Установка и настройка автоматизированных (информационных) систем в защищенном исполнении 319 МДК.01.01 Операционные системы 139 Раздел 1. Элементы теории операционных систем. Свойства операционных систем 44** Тема 1.1. Основы теории операционных систем **Содержание** 6 Определение операционной системы. Основные понятия. История развития операционных систем. Виды операционных систем. Классификация операционных систем по разным признакам. Операционная система как интерфейс между программным и аппаратным обеспечением. Системные вызовы. Исследования в области операционных систем. Тема 1.2. Машиннозависимые и машиннонезависимые свойства операционных систем  $(OC)$ **Содержание** 14 Загрузчик ОС. Инициализация аппаратных средств. Процесс загрузки ОС. Переносимость ОС. Машинно-зависимые модули ОС. Задачи ОС по управлению операциями ввода-вывода. Многослойная модель подсистемы ввода-вывода. Драйверы. Поддержка операций ввода-вывода. Работа с файлами. Файловая система. Виды файловых систем. Физическая организация файловой системы. Типы файлов. Файловые операции, контроль доступа к файлам. **В том числе практических занятий и лабораторных работ** 6 1. Практическое занятие «Установка ОС» 2 2 2 2. Практическое занятие «Создание и изучение структуры разделов жесткого диска» 3. Практическое занятие «Операции с файлами» Тема 1.3. Модульная структура операционных систем, пространство пользователя **Содержание** 4 Экзоядро. Модель клиент-сервер. Работа в режиме пользователя. Работа в консольном режиме. Оболочки операционных систем. **В том числе практических занятий и лабораторных работ** 2

## **2.2. Тематический план и содержание профессионального модуля (ПМ)**

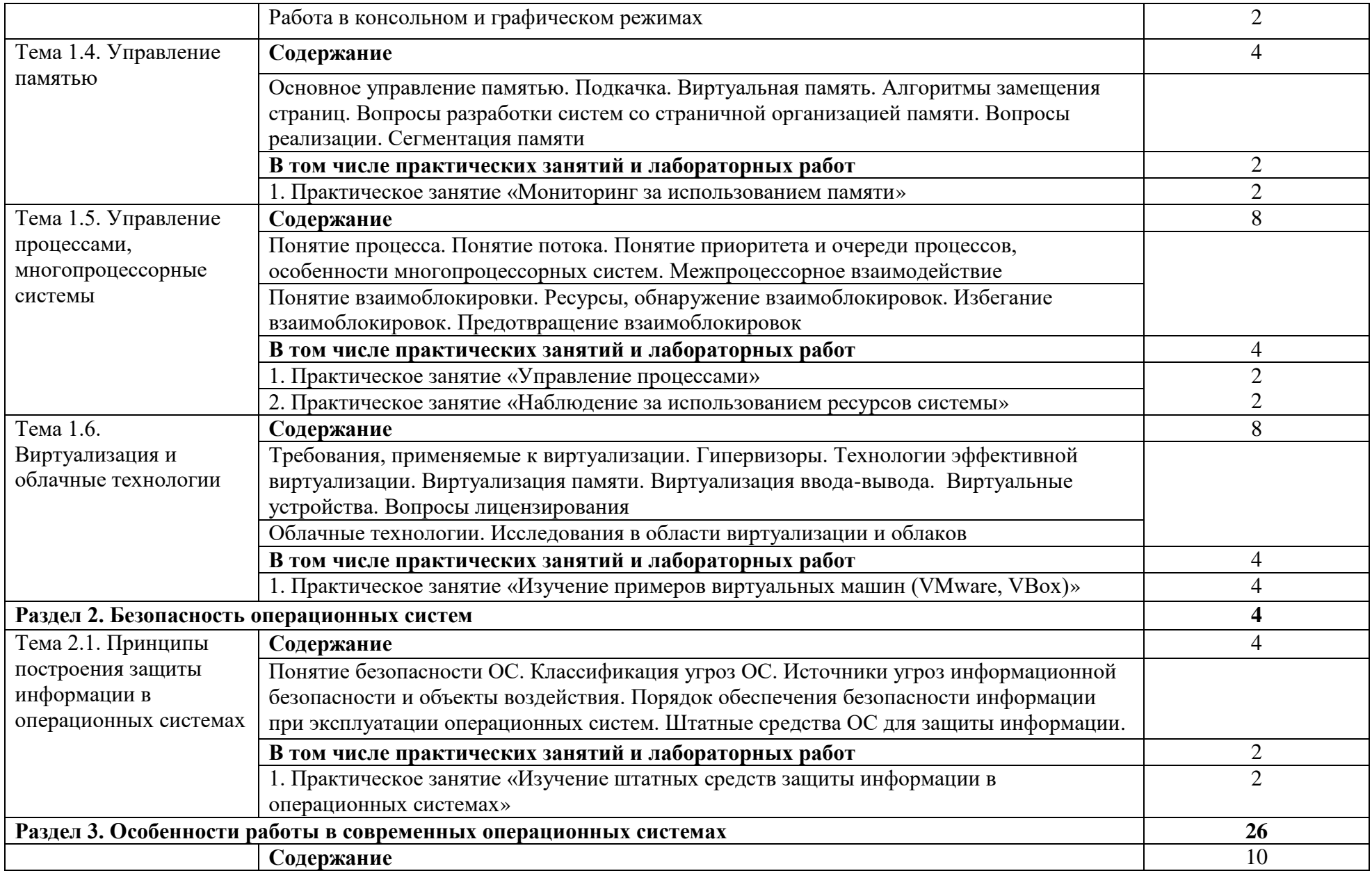

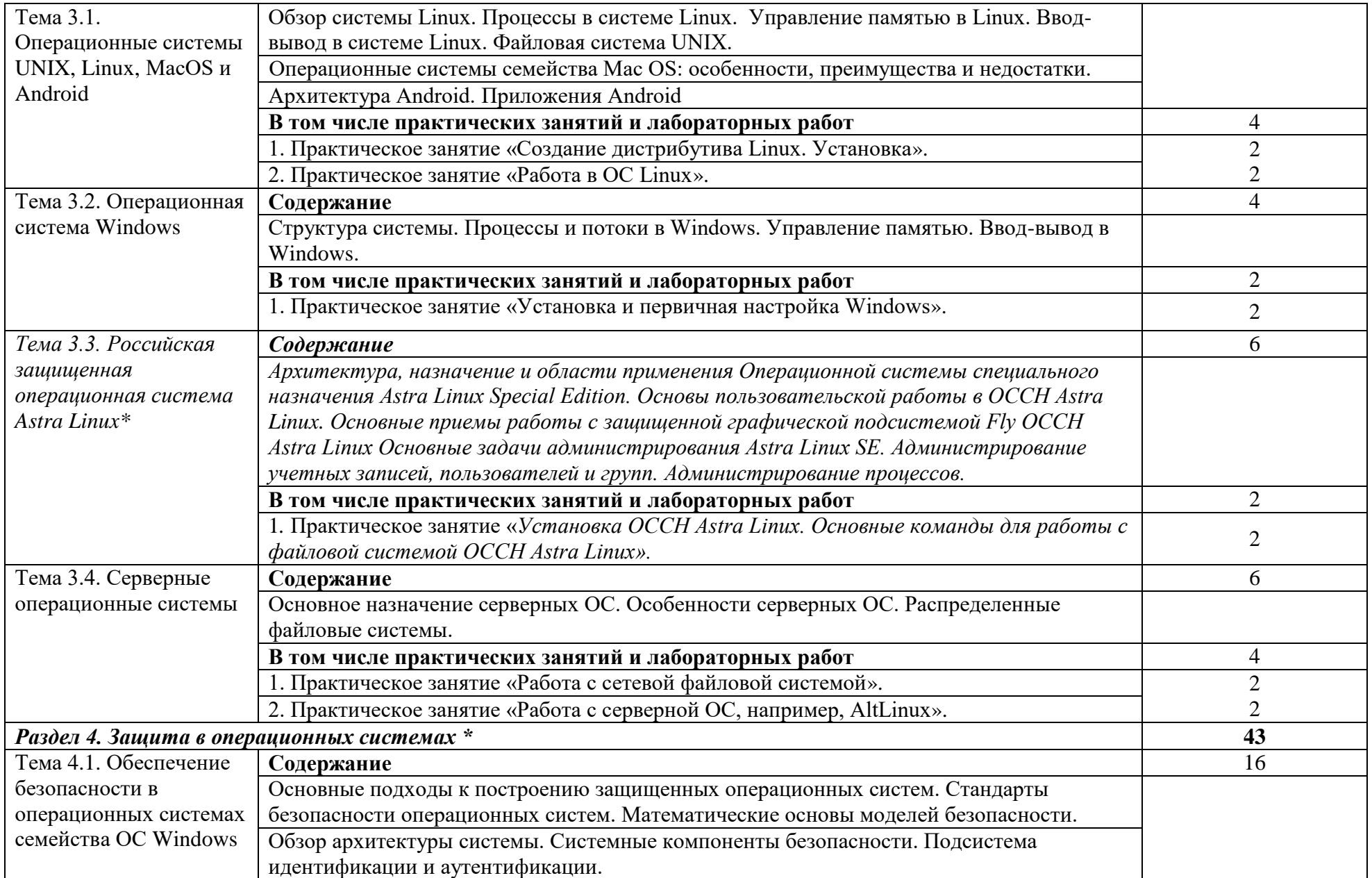

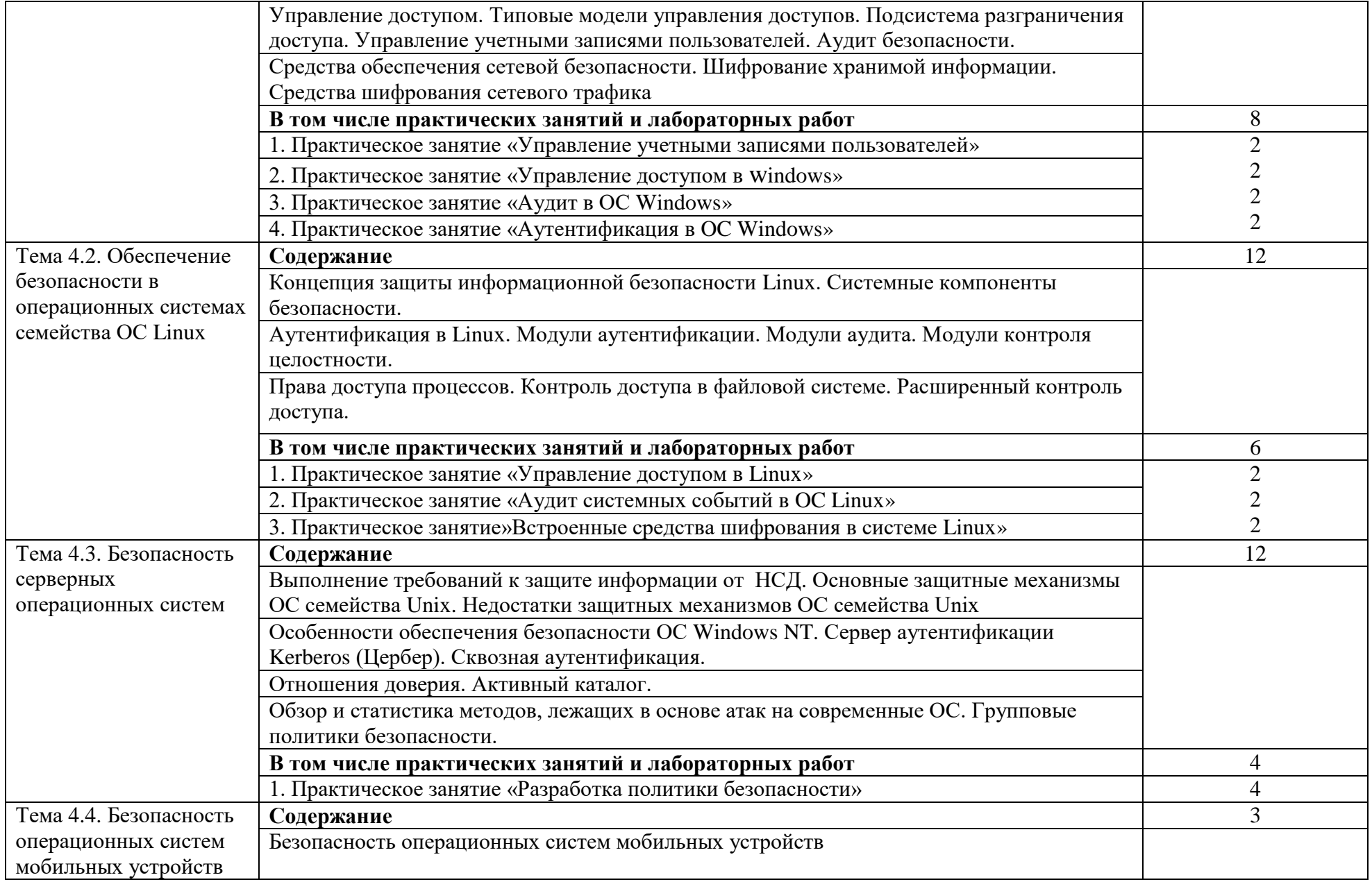

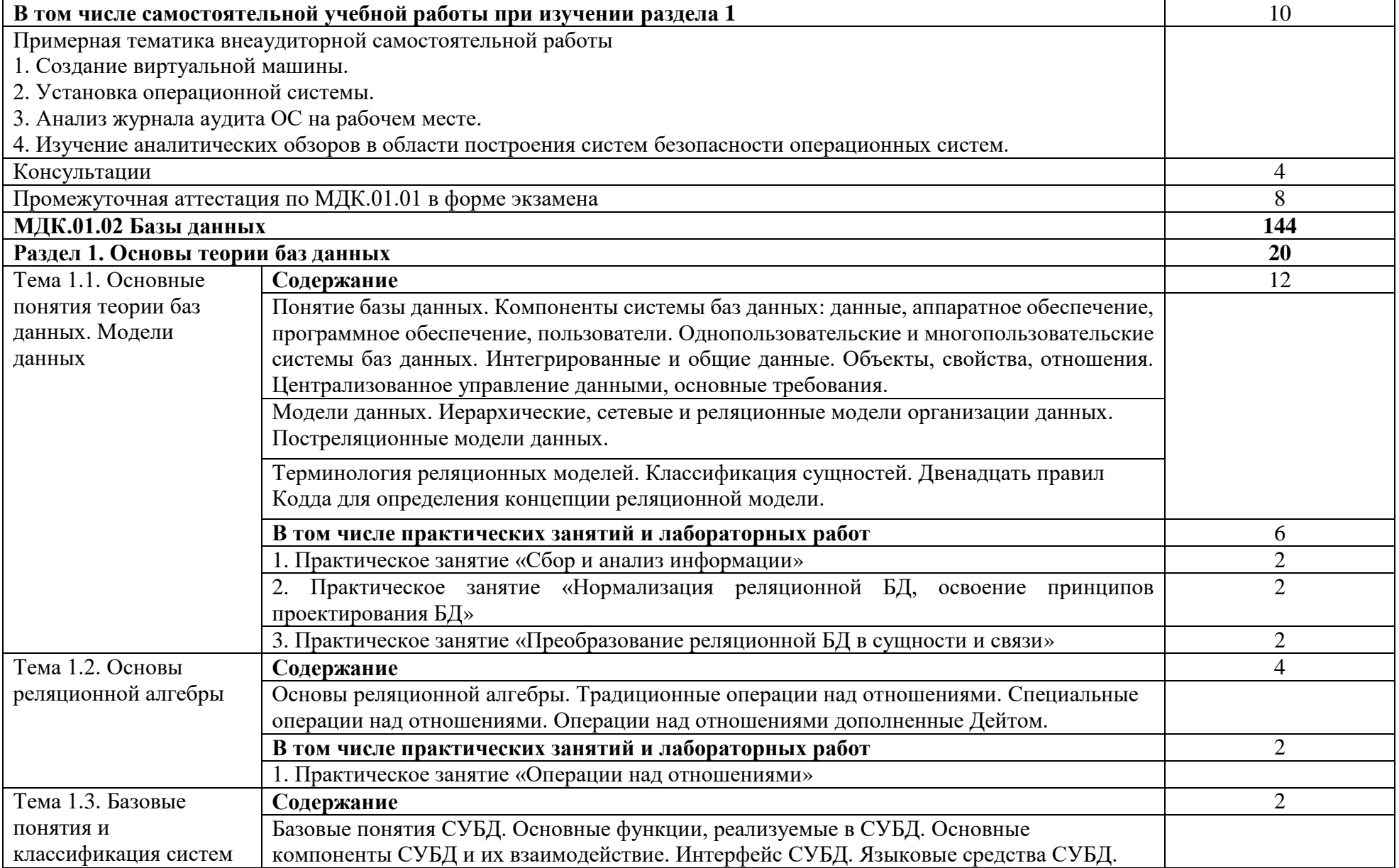

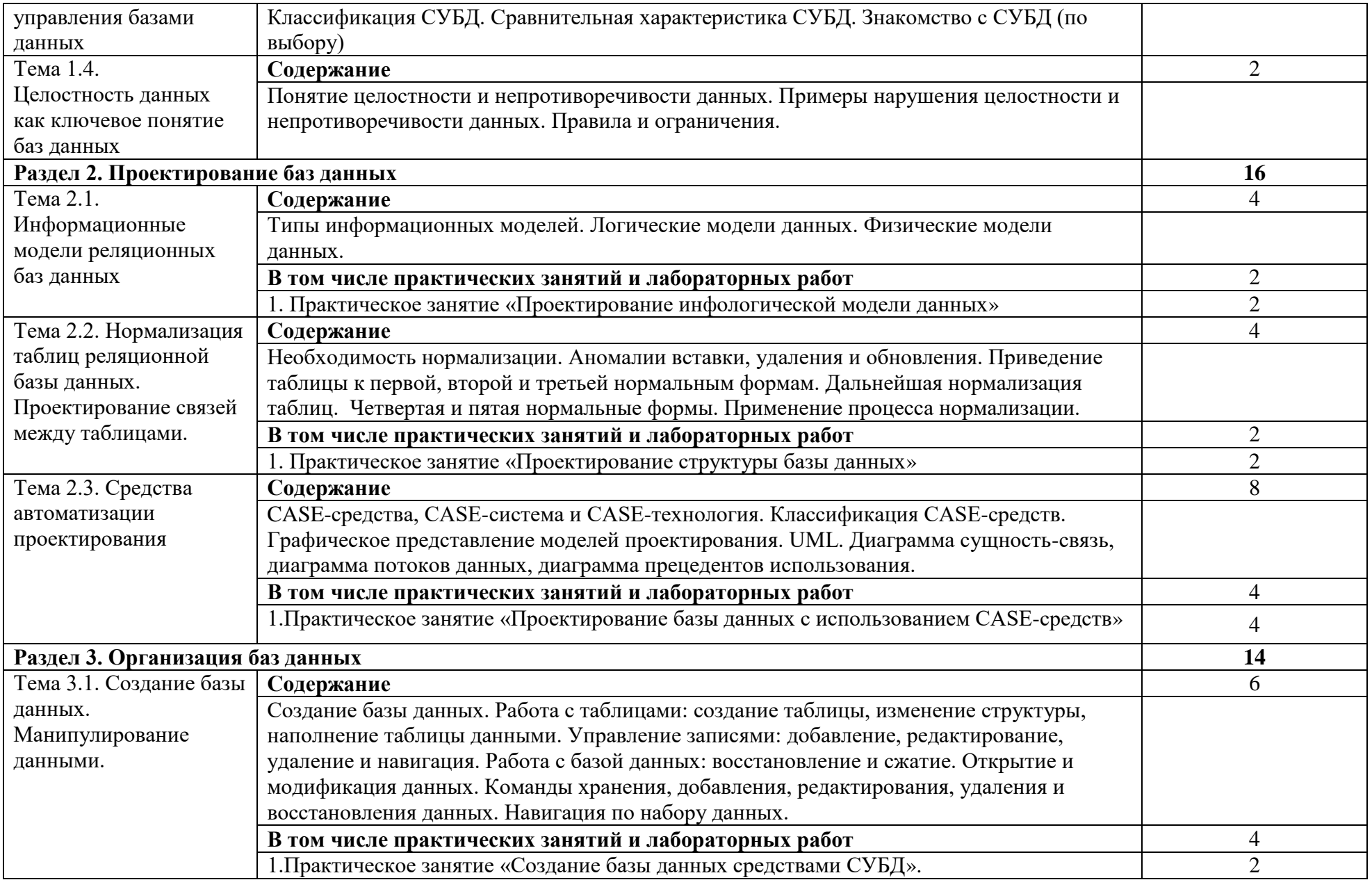

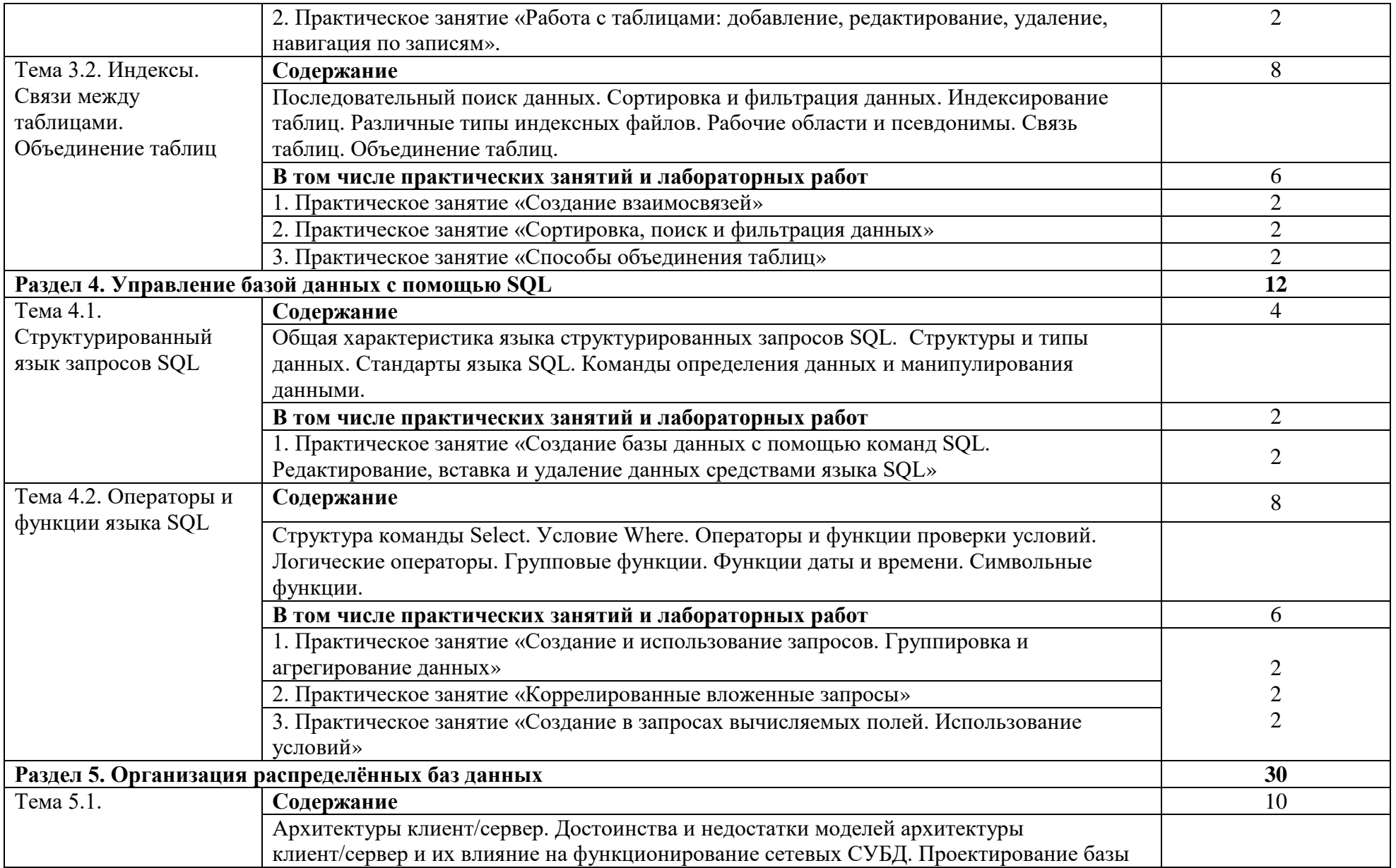

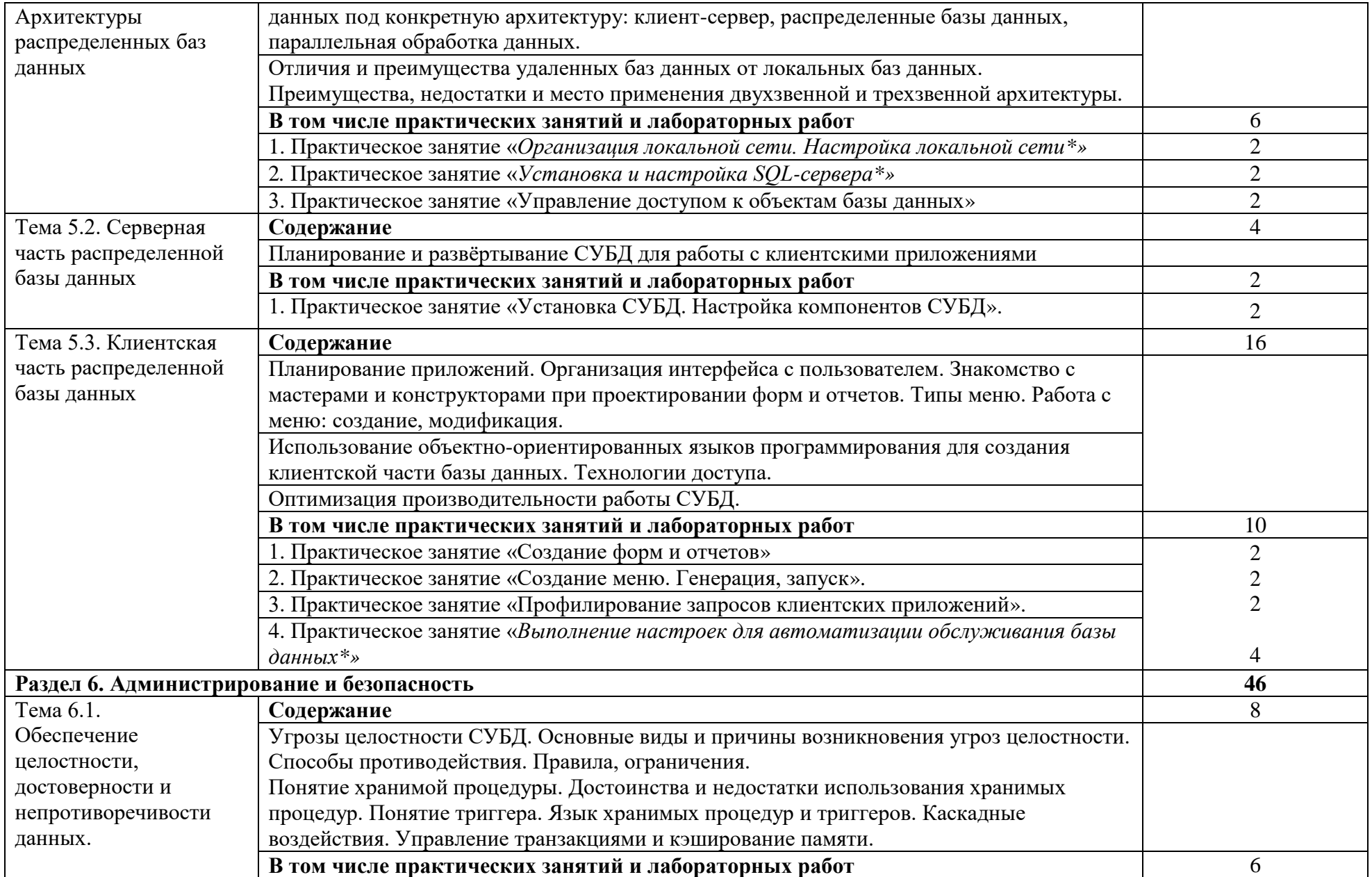

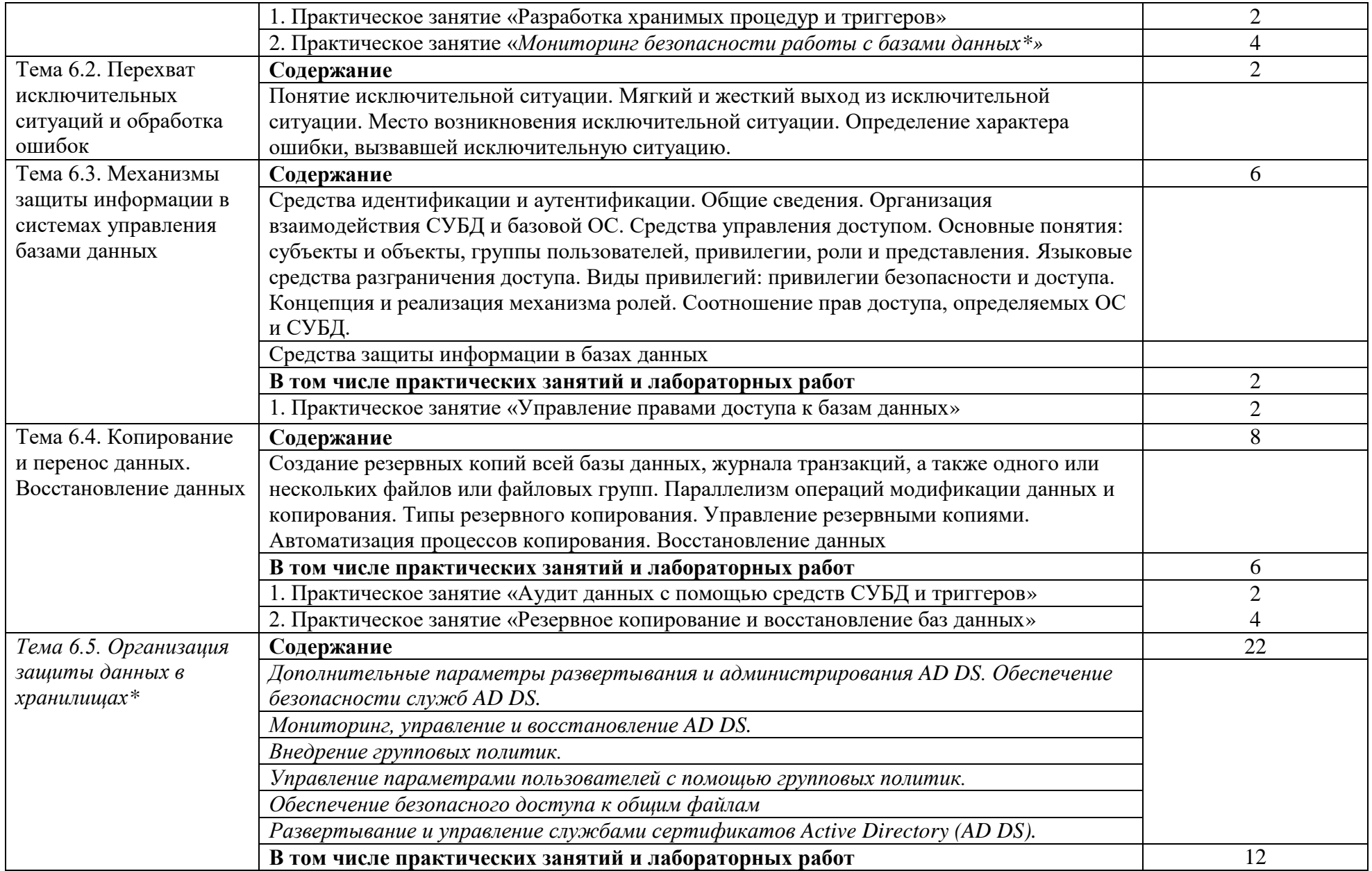

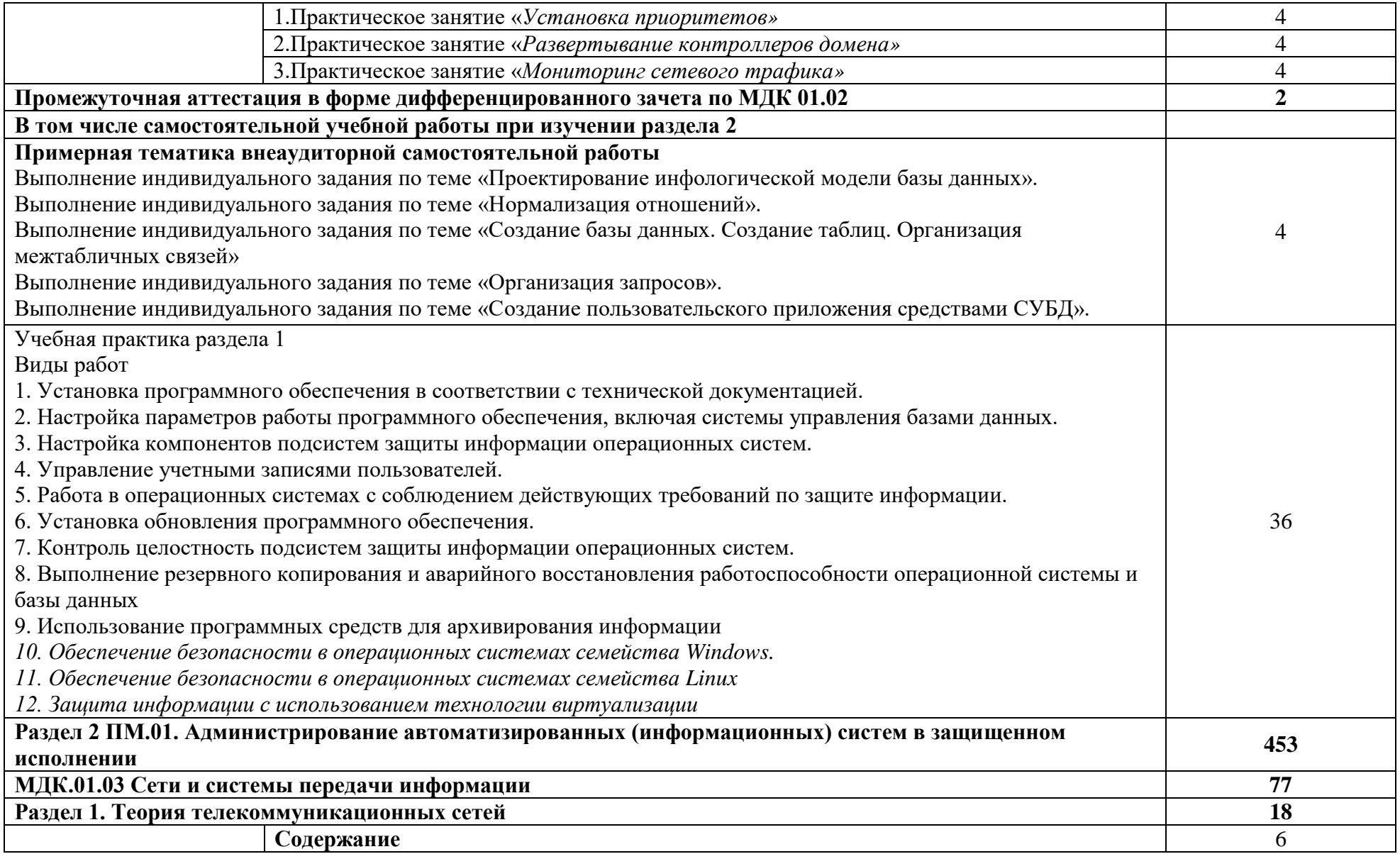

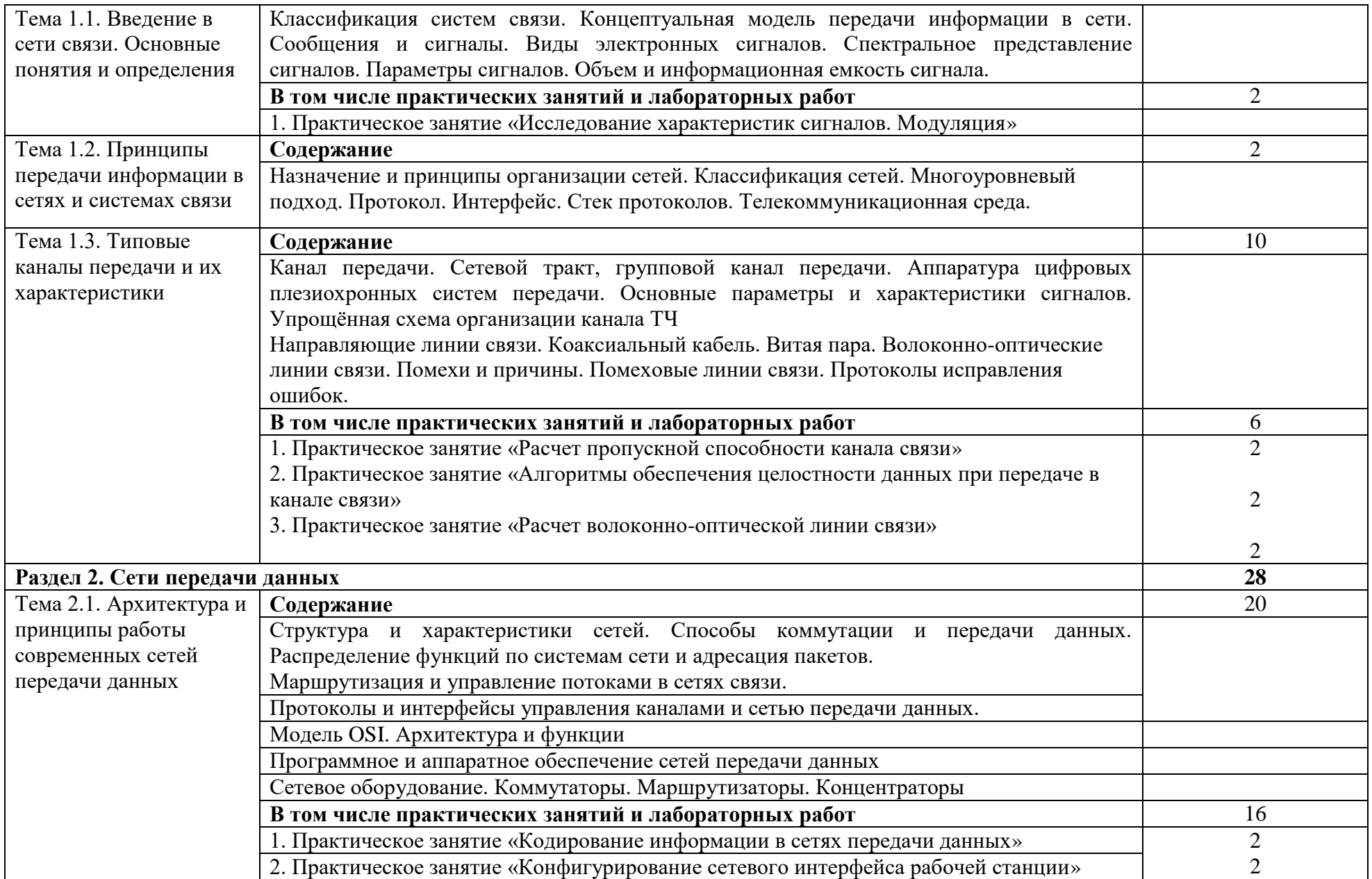

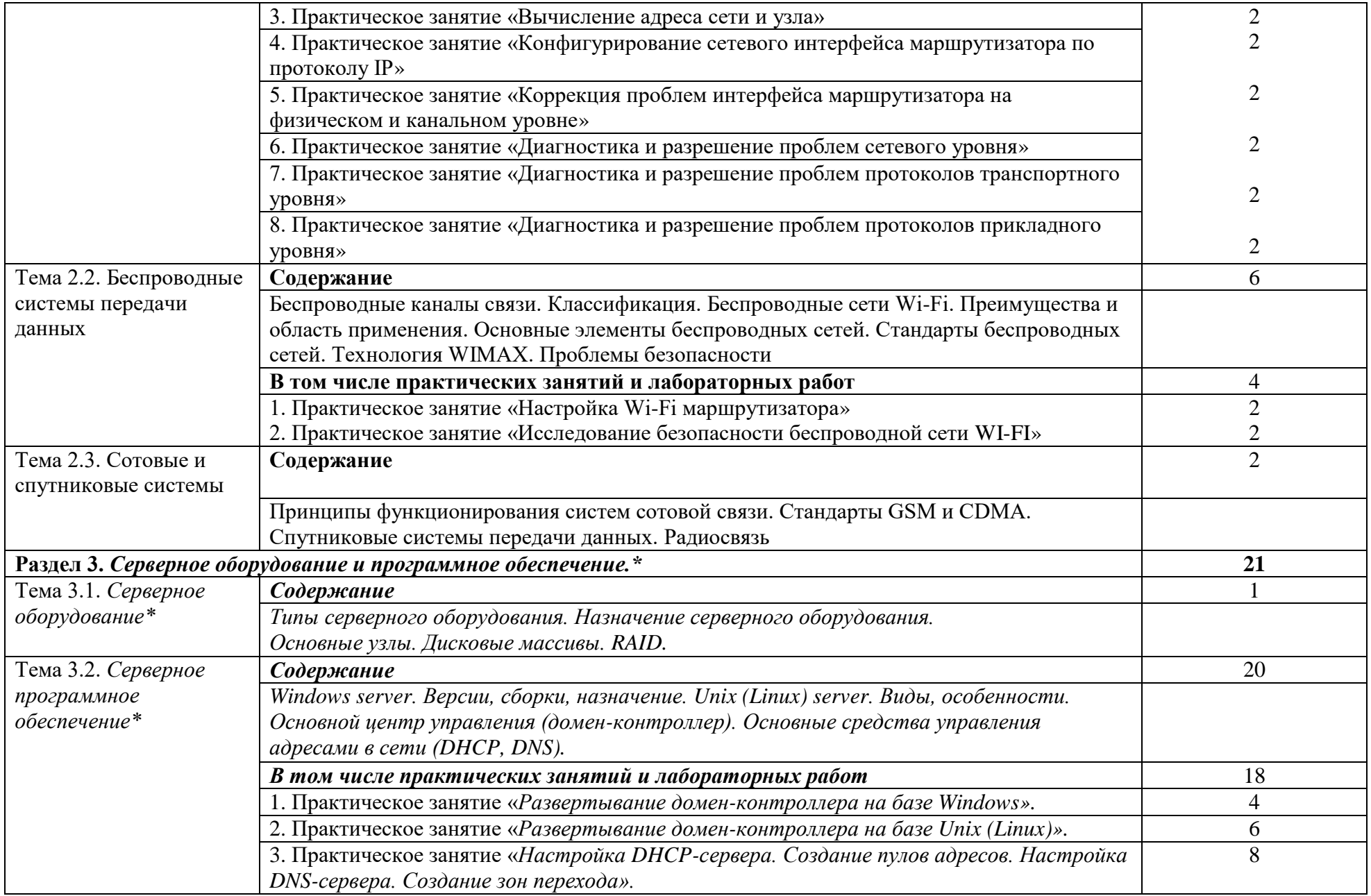

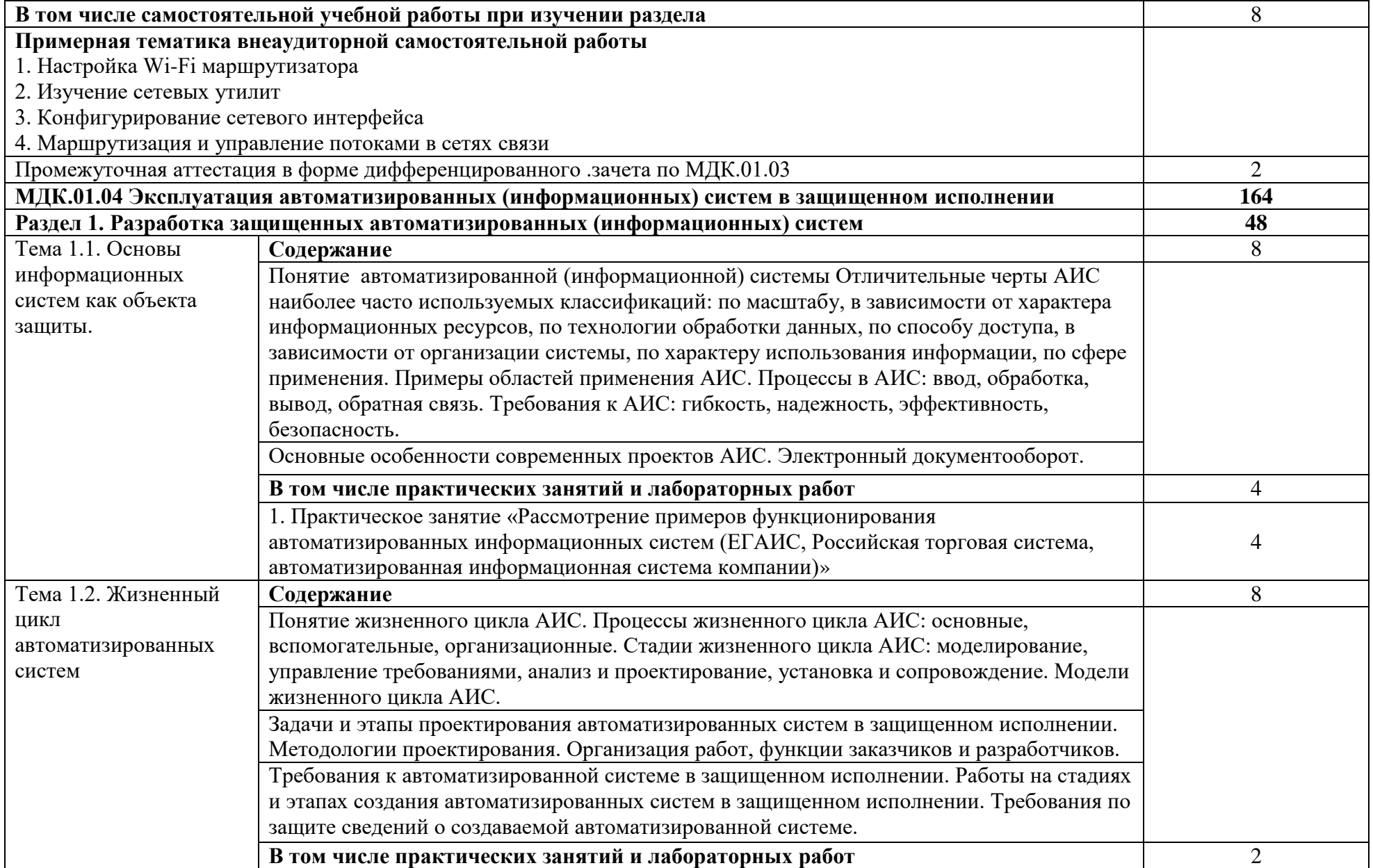

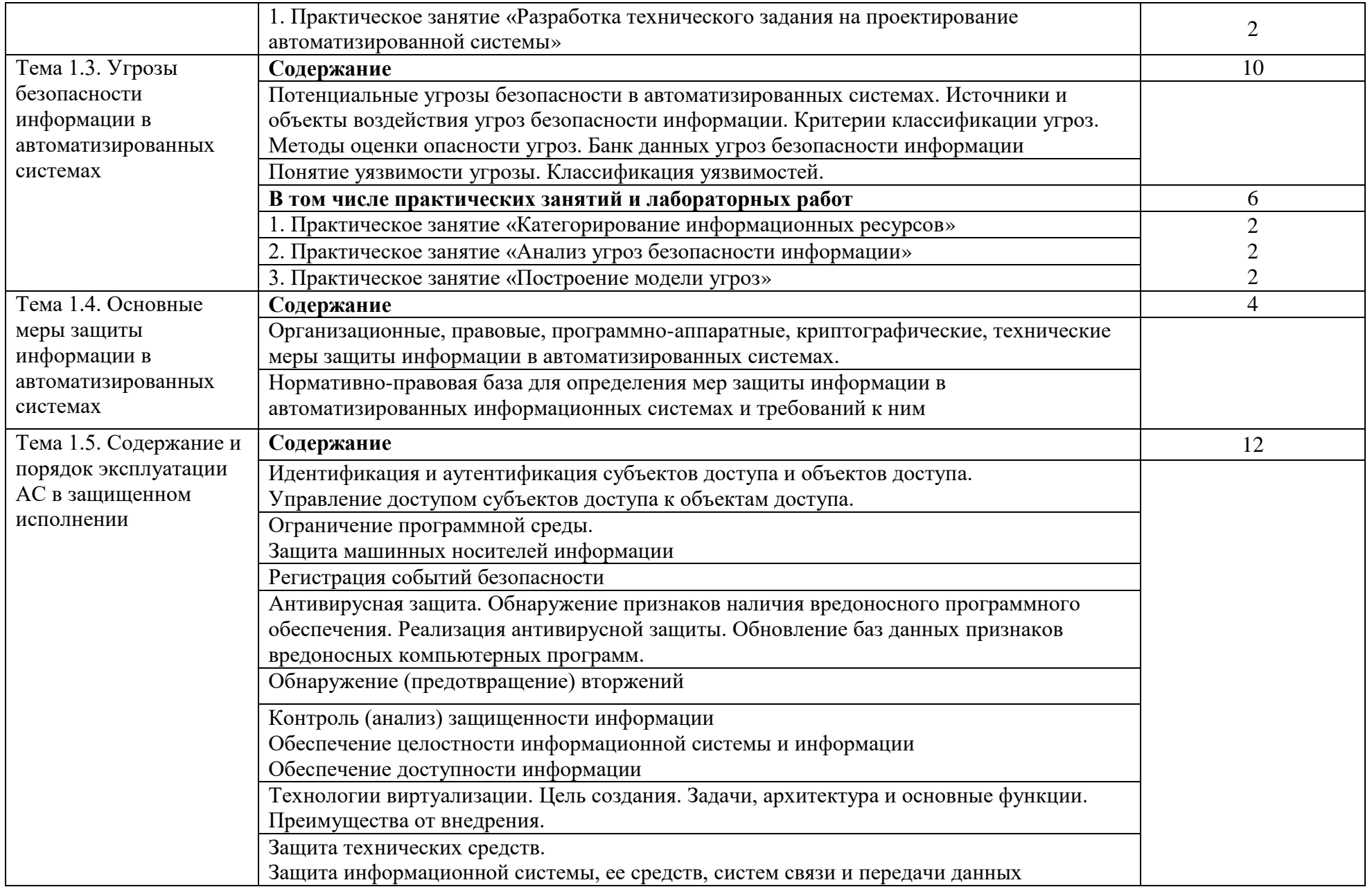

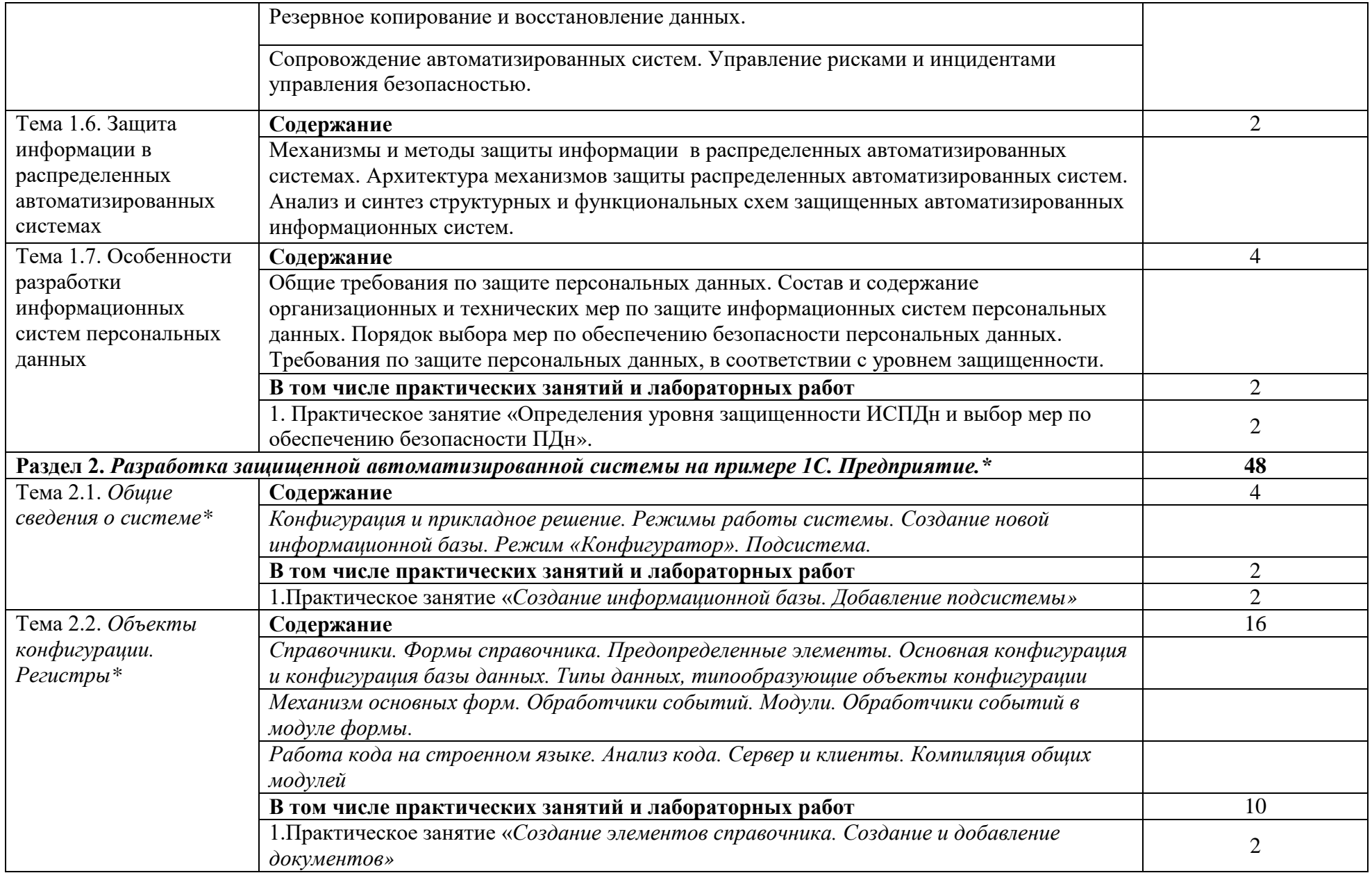

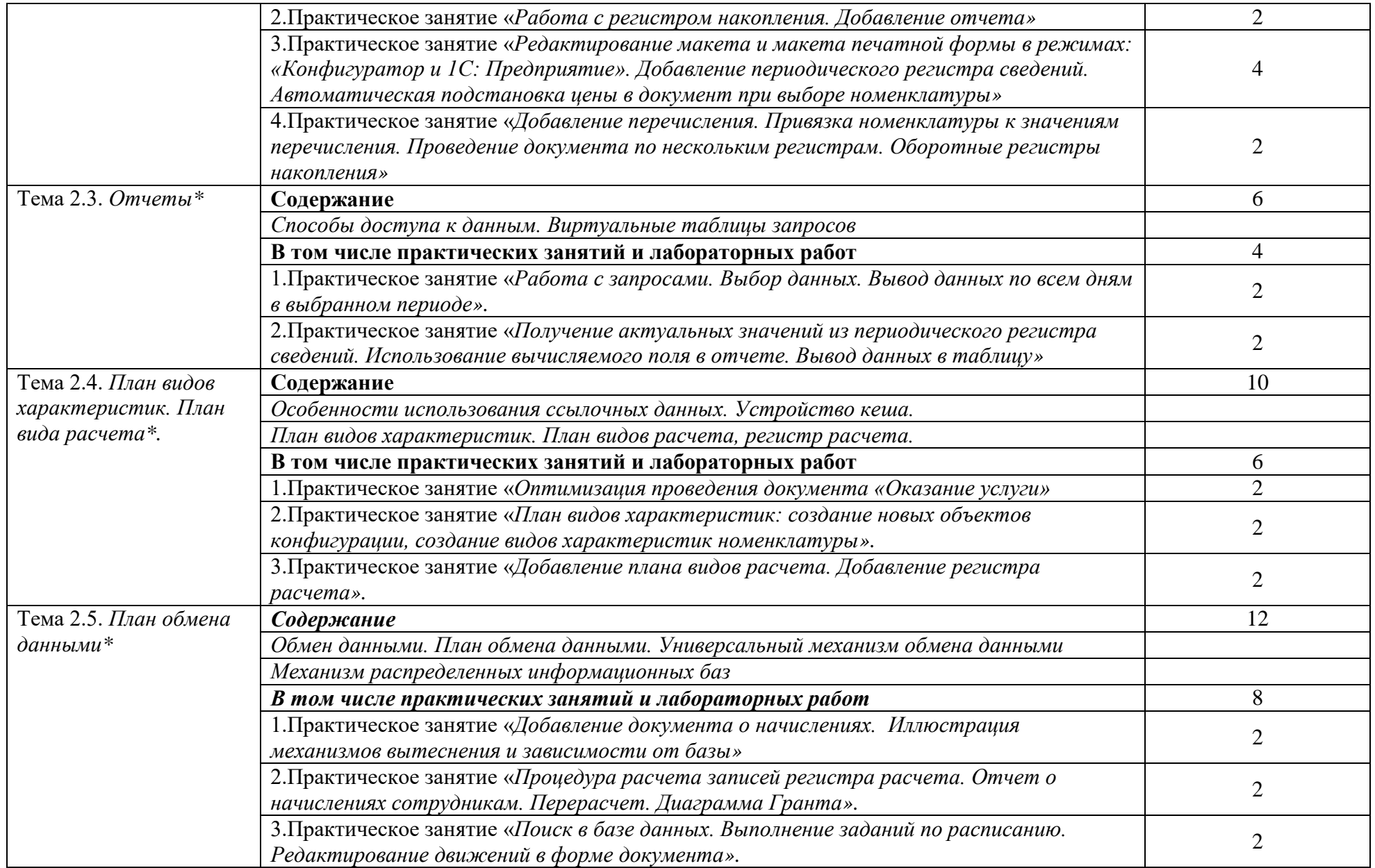

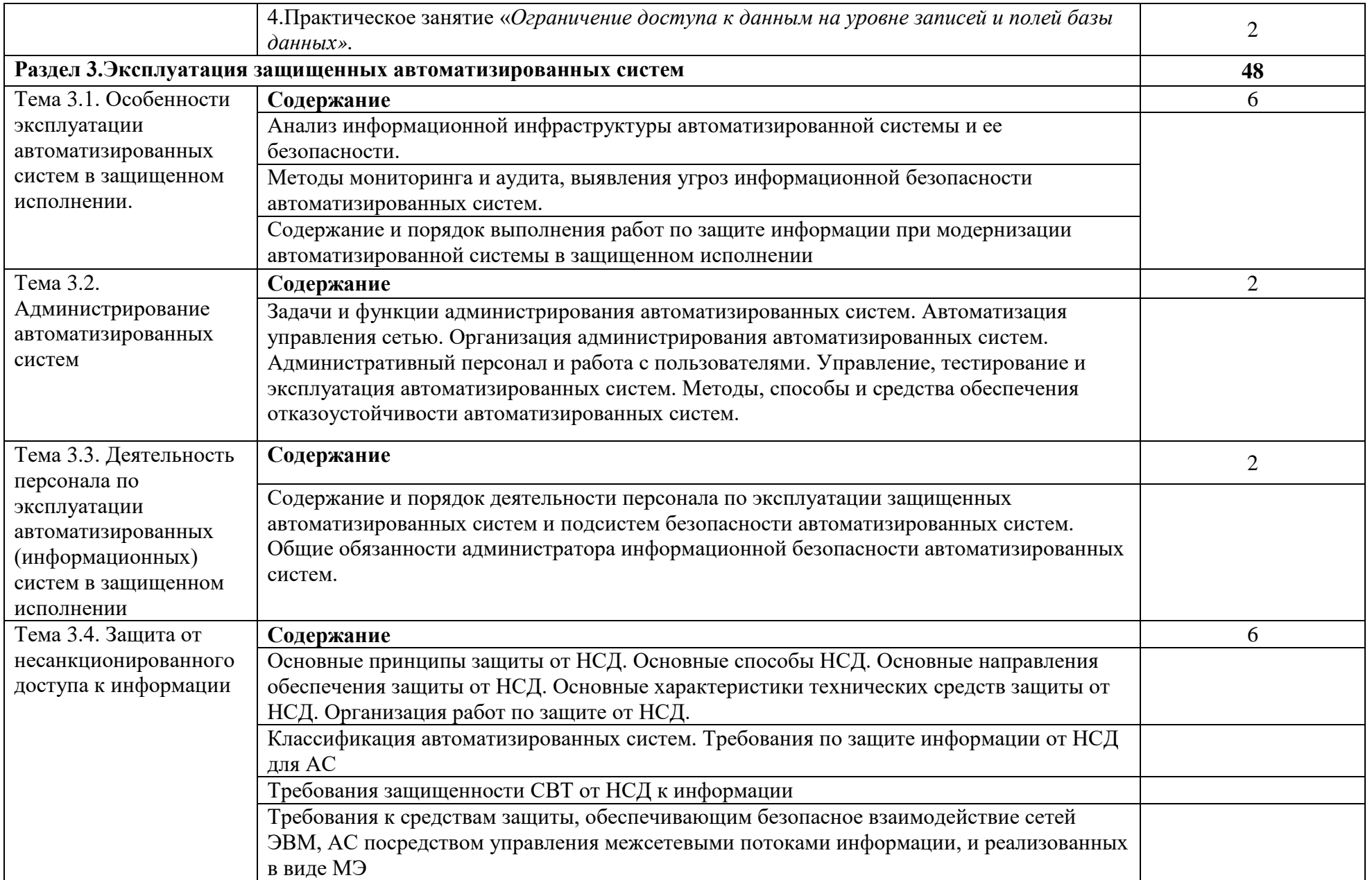

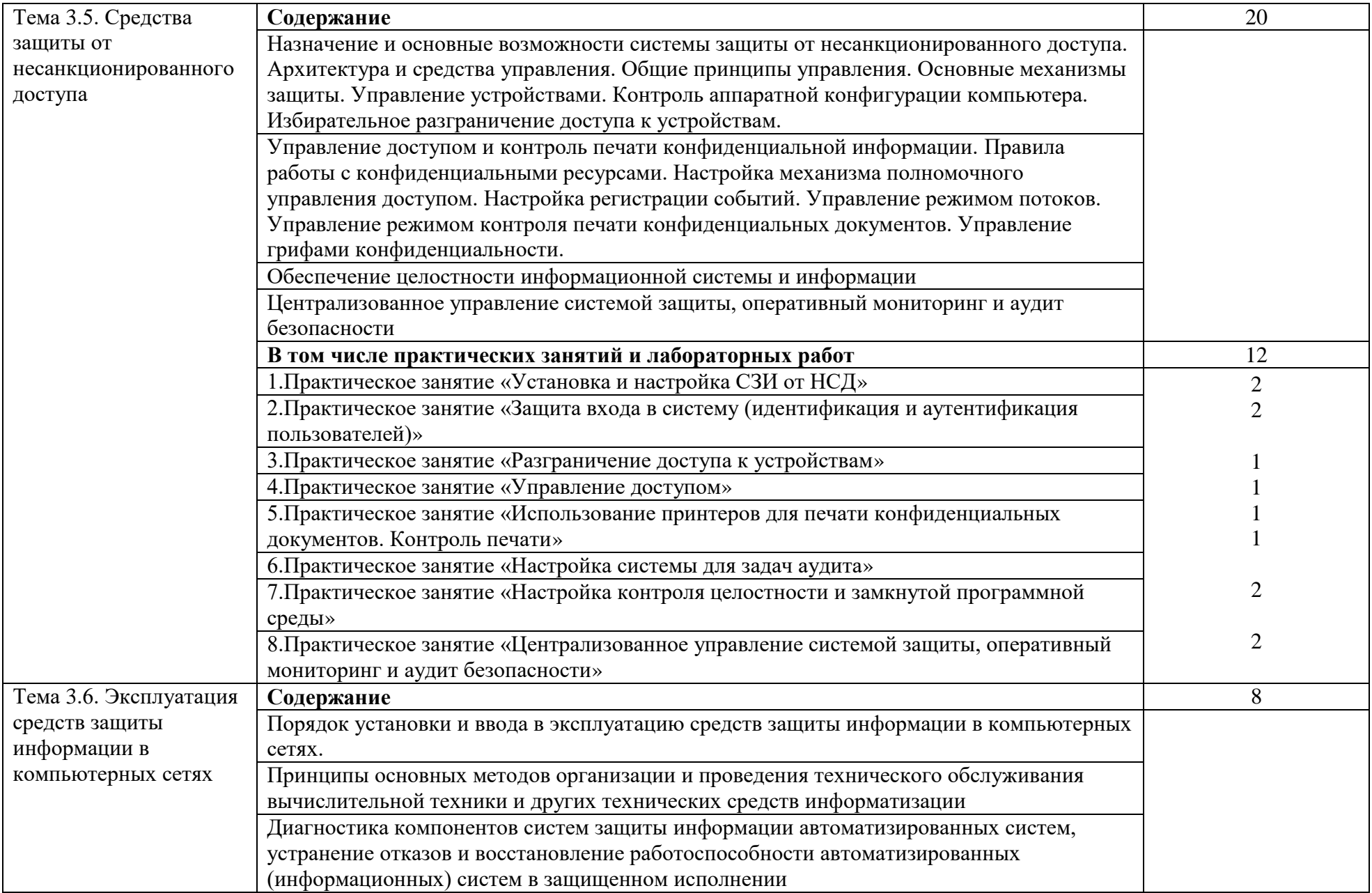

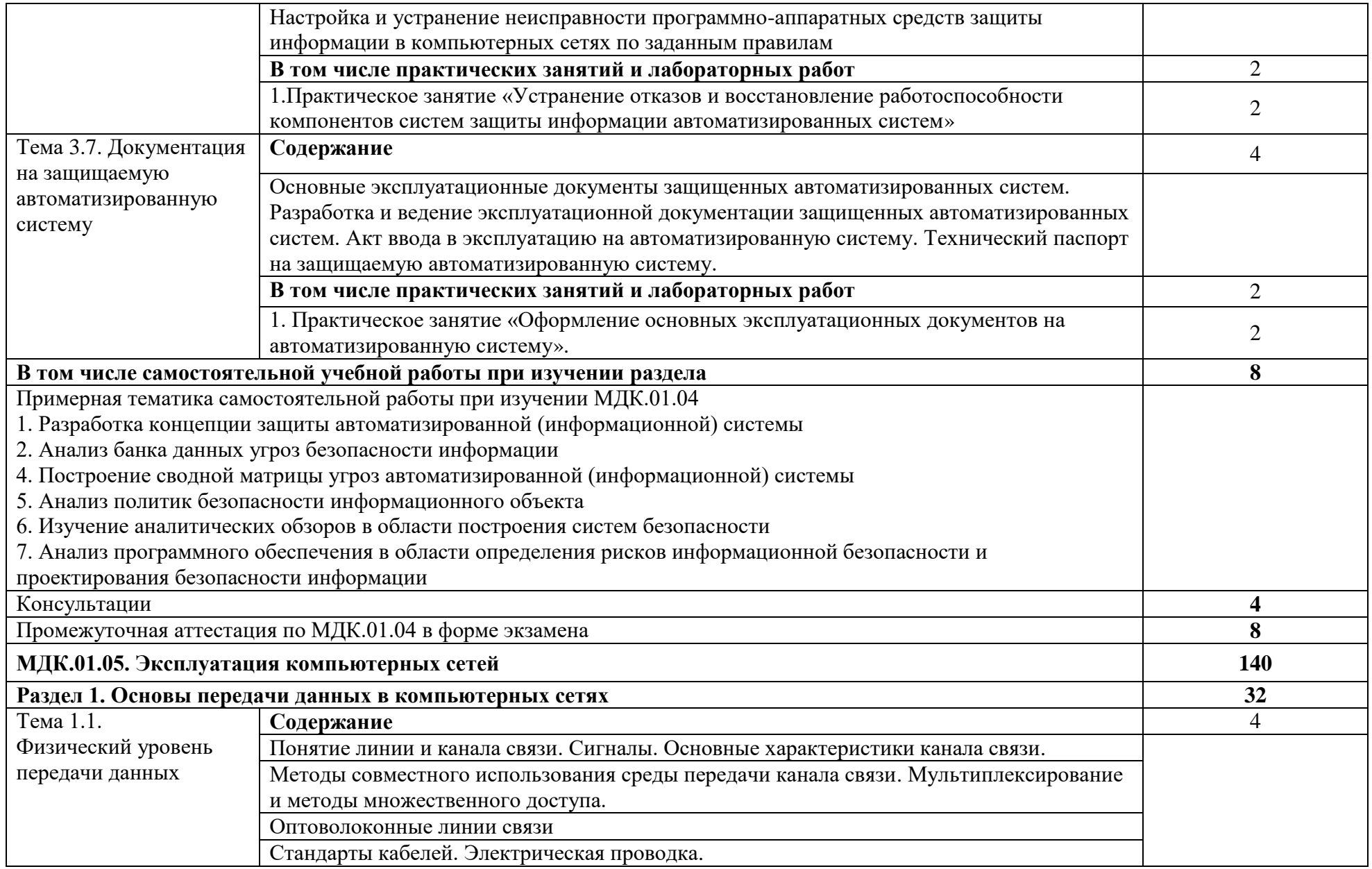

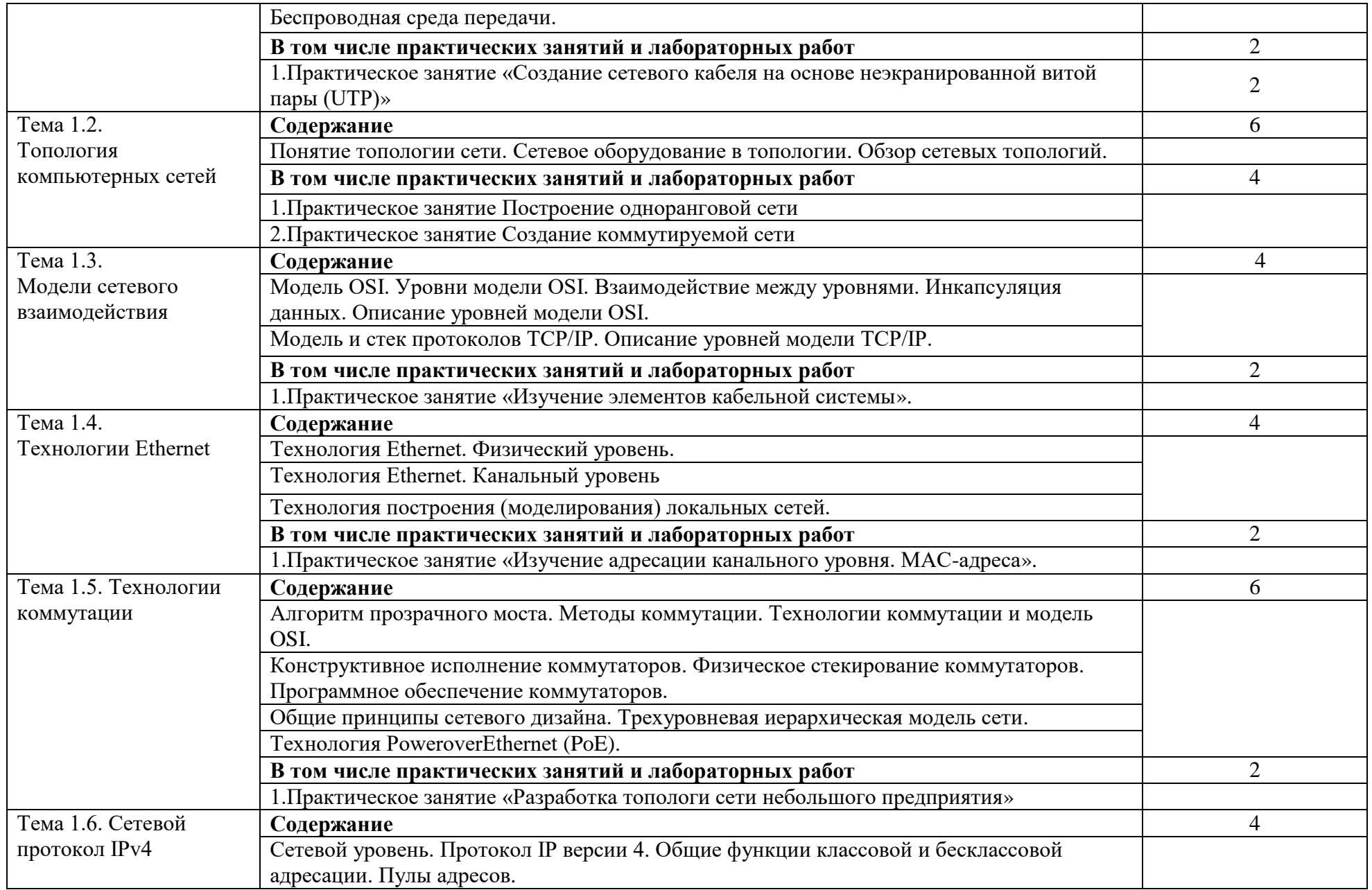

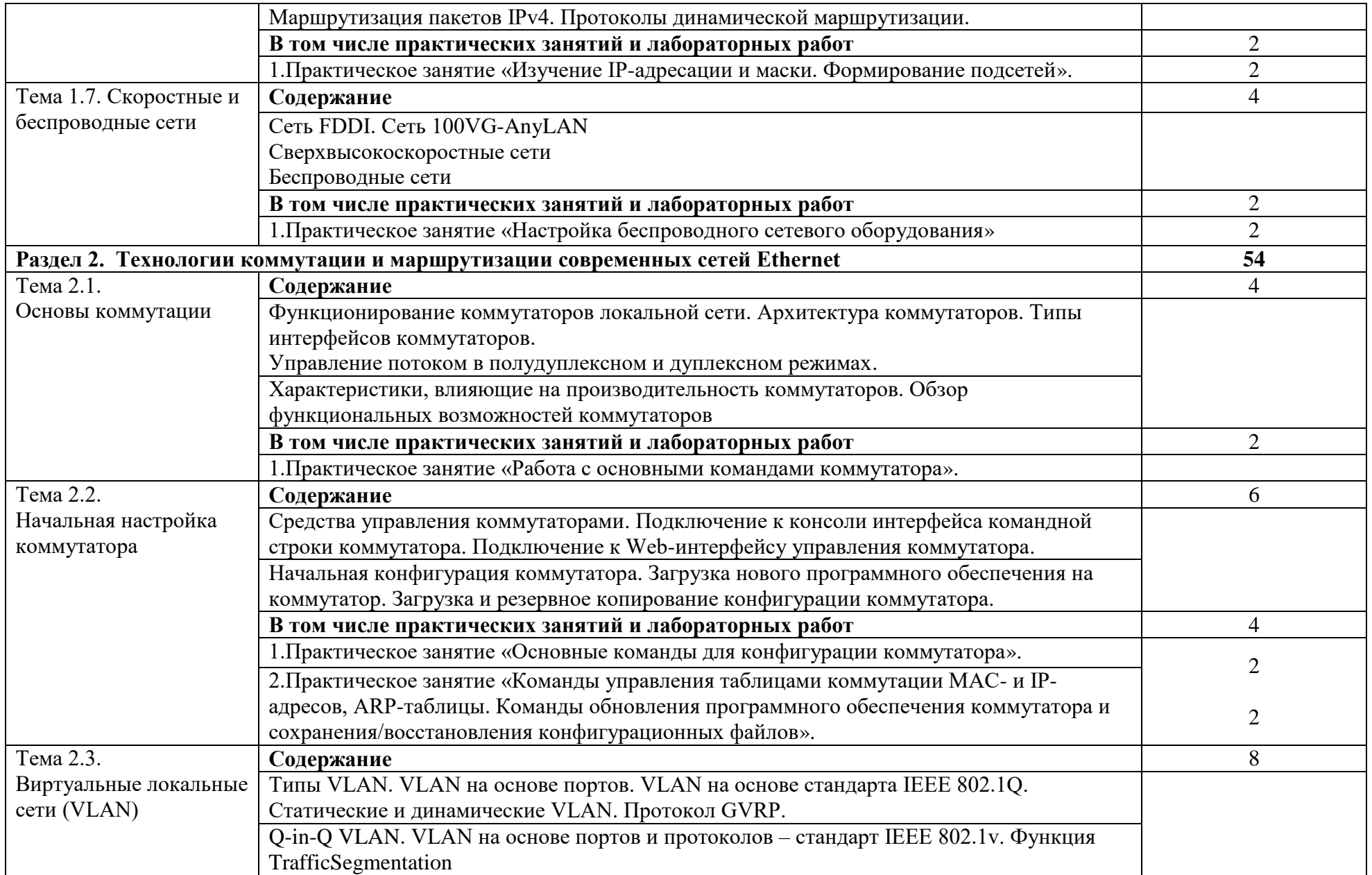

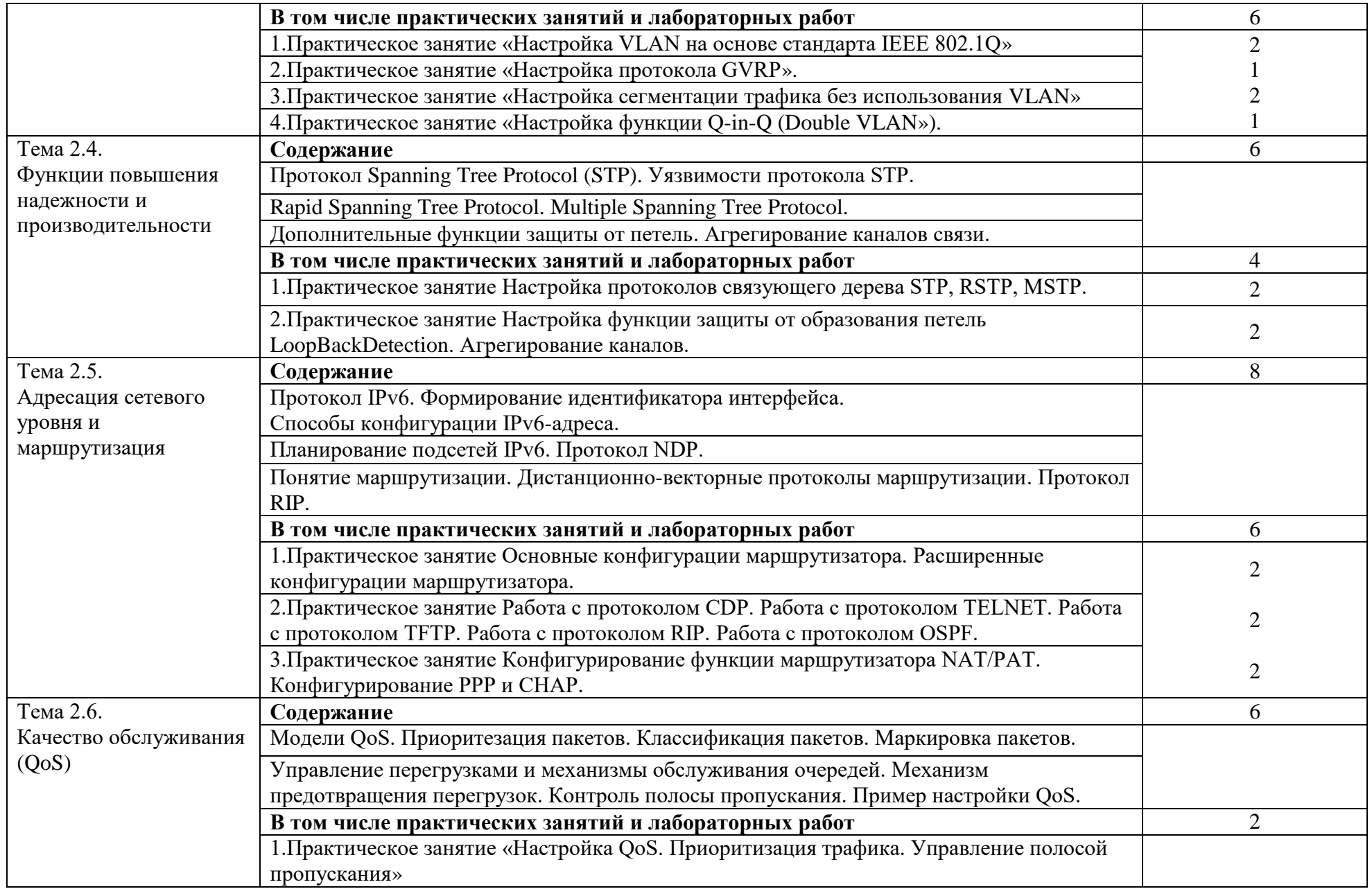

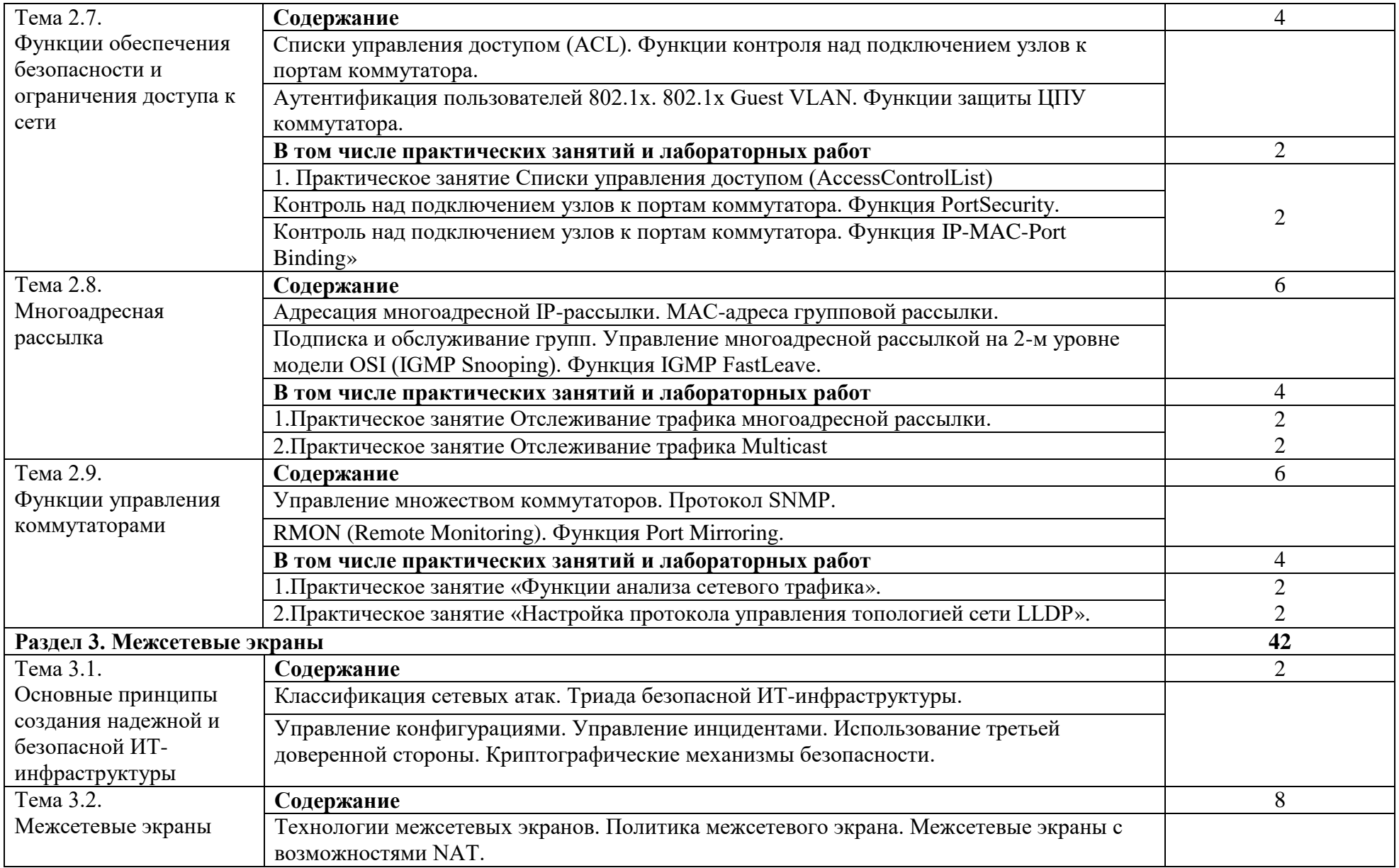

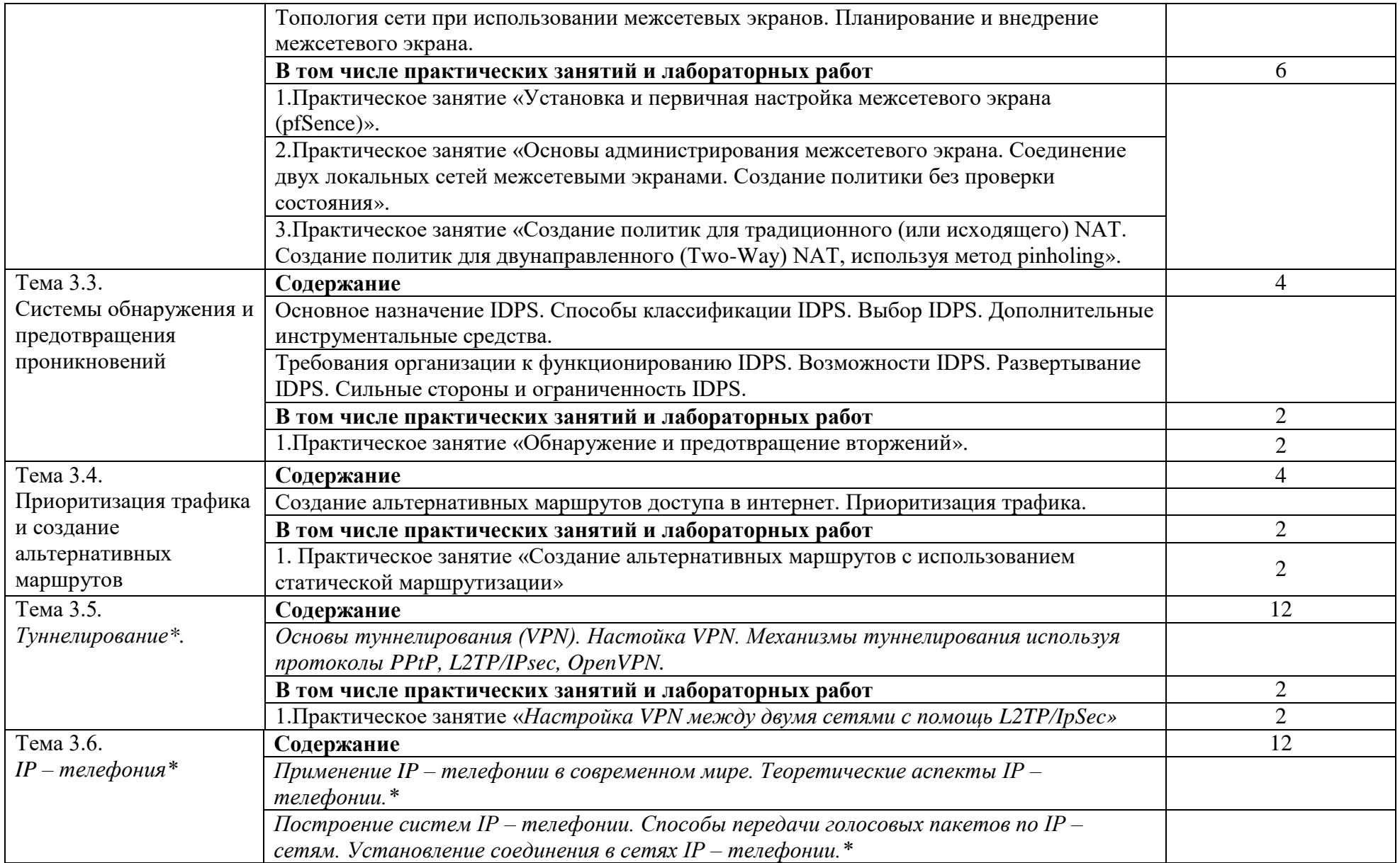

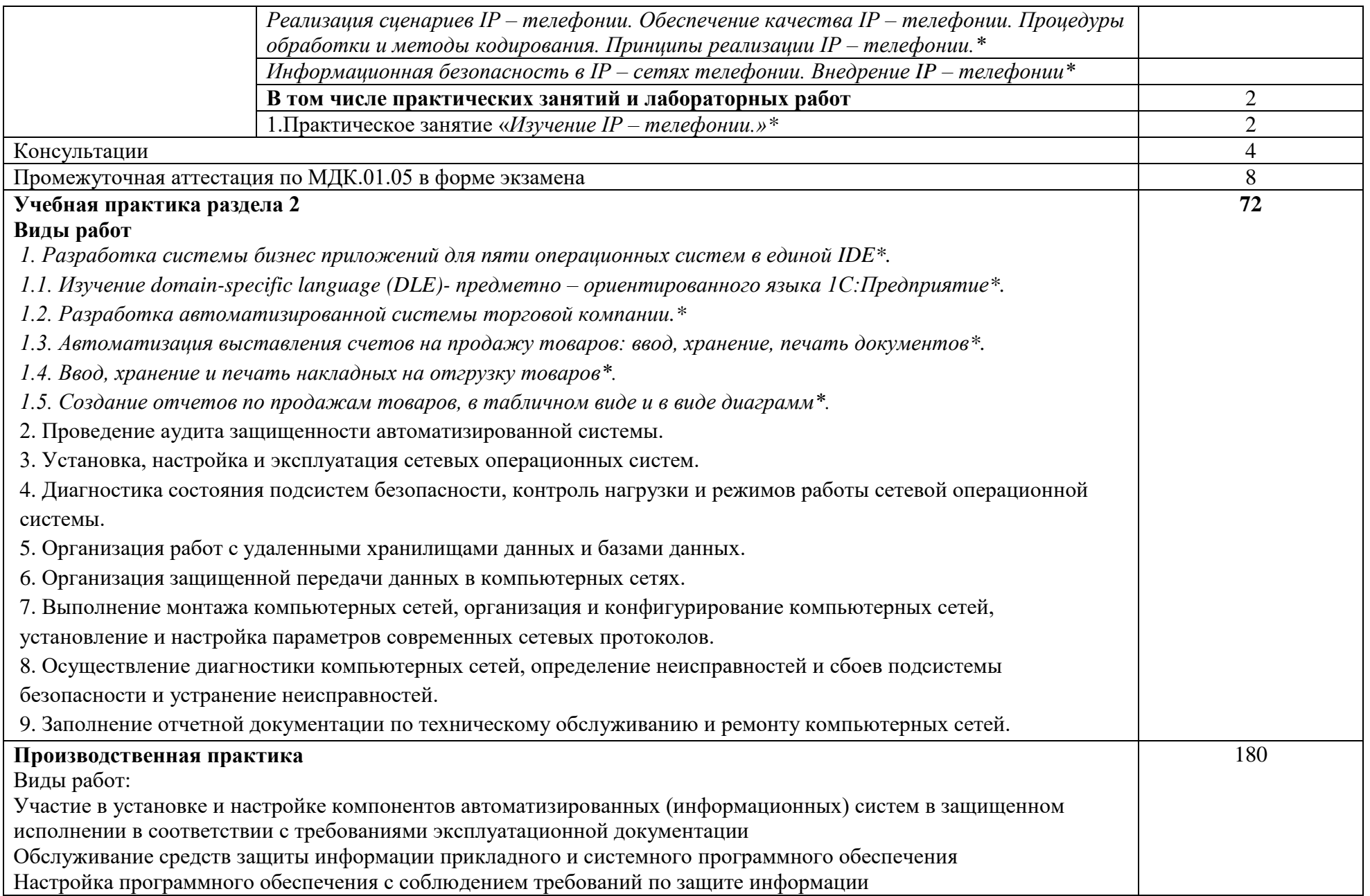

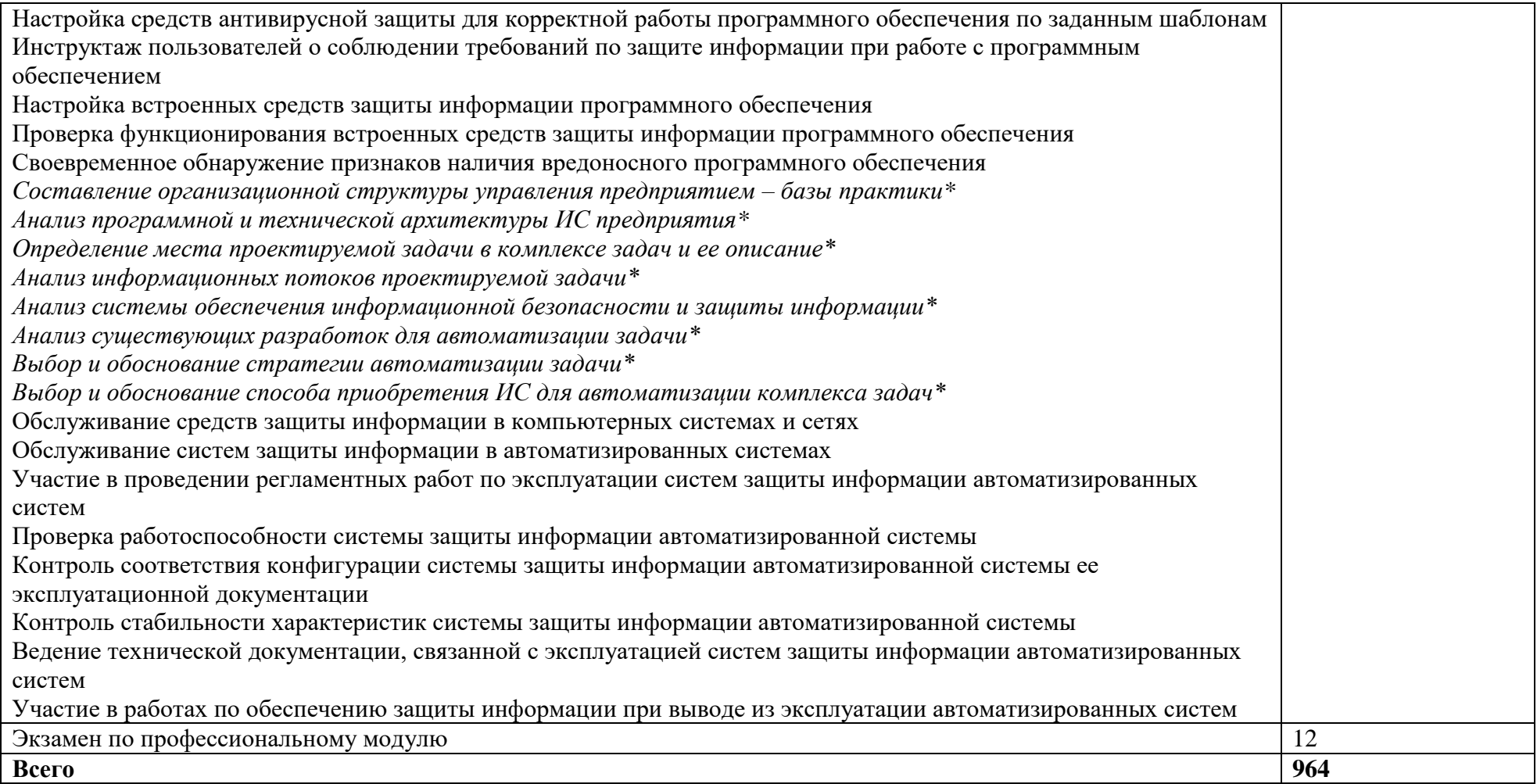

## **3. УСЛОВИЯ РЕАЛИЗАЦИИ РАБОЧЕЙ ПРОГРАММЫ ПРОФЕССИОНАЛЬНОГО МОДУЛЯ**

### **3.1. Материально-техническое обеспечение:**

Реализация программы предполагает наличие:

## **Лаборатория информационных технологий, программирования и баз данных**

Специализированная мебель:

Стол студенческий одноместный – 26 шт.

Стулья компьютерные – 26 шт.

Стол (учительский) – 1 шт.

Стул (учительский) – 1 шт.

Доска (меловая) – 1 шт.

Технические средства обучения:

Компьютер студенческий – 25 шт.

Компьютер преподавателя – 1 шт.

Перечень лицензионного программного обеспечения:

1) Антивирусная защита: ESET NOD32

2) Windows, Microsoft Office

3) Project Expert, Microsoft SQL Server, Microsoft Visual Studio, 1C

Предприятие (учебная версия), Консультант Плюс

Компьютеры подключены к локальной вычислительной сети, информационно-образовательной среде Финуниверситета и сети Интернет

## **Лаборатория сетей и систем передачи информации**

Специализированная мебель:

Стол студенческий двухместный – 22 шт.

Стол студенческий одноместный – 25 шт.

Стулья студенческие –67 шт.

Стол (учительский) – 1 шт.

Стул (учительский) – 1 шт.

Доска меловая – 1 шт.

Технические средства обучения:

Компьютер студенческий – 15 шт.

Компьютер преподавателя – 1 шт.

Мультимедиа-проектор - 1 шт.

Экран с электроприводом – 1 шт.

Колонки для воспроизведения аудио – 1 шт.

Компьютеры подключены к локальной вычислительной сети, информационно-образовательной среде Финуниверситета и сети Интернет

Перечень лицензионного программного обеспечения:

1) Антивирусная защита: ESET NOD32

2) Windows, Microsoft Office

3) Microsoft Visio, Microsoft Project, Microsoft SQL Server, Microsoft Visual Studio, 1C Предприятие (учебная версия), эмуляторы активного сетевого оборудования, программное обеспечение сетевого оборудования Комплект учебно-наглядных пособий. Плакаты, стенды

## **Лаборатория программных и программно-аппаратных средств защиты информации**

Специализированная мебель:

Стол студенческий двухместный – 14 шт.

Стол студенческий одноместный – 20 шт.

Стулья студенческие – 48 шт.

Стол (учительский) – 1 шт.

Стул (учительский) – 1 шт.

Доска меловая – 1 шт.

Технические средства обучения:

Компьютер студенческий – 18 шт.

Компьютер преподавателя – 1 шт.

Мультимедиа-проектор - 1 шт.

Экран – 1 шт.

Колонки для воспроизведения аудио – 1 шт.

Компьютеры подключены к локальной вычислительной сети,

информационно-образовательной среде Финуниверситета и сети Интернет

Перечень лицензионного программного обеспечения:

1) Антивирусная защита: ESET NOD32

2) Windows, Microsoft Office

3) Microsoft Visio, Microsoft Project, Microsoft SQL Server, Microsoft Visual Studio, 1C Предприятие (учебная версия)

Комплект учебно-наглядных пособий, плакатов, программно-аппаратные средства защиты информации от НСД, блокировки доступа и нарушения целостности, программные и программно-аппаратные средства обнаружения вторжений, средства уничтожения остаточной информации в запоминающих устройствах,

37

программные средства выявления уязвимостей в АС и СВТ, программные средства криптографической защиты информации, программные средства защиты среды виртуализации.

## **3.2. Информационное обеспечение обучения Основные печатные источники**

1. Костров Б. В., Ручкин В. Н. Сети и системы передачи информации – М.: Издательский центр «Академия», 2016.

2.Кравченко В., Зиновьев П., Селютин И. Эксплуатация автоматизированных (информационных) систем в защищенном исполнении –Академия-2018

3. Проскурин В.Г. Защита в операционных системах. Учебное пособие для вузов. – М.: Горячая линия – Телеком, 2019. – 192 с.

4. Марьтемьянов Ю.Ф., Яковлев Ал.В., Яковлев Ам.В., Операционные системы: Концепция построения и обеспечения безопасности. Учебное пособие для вузов. – М.: Горячая линия – Телеком, 2018. – 332 с.

5. Демидов Л.Н. Основы эксплуатации компьютерных сетей. Учебник для бакалавриата. М.: Издательство «Прометей» 2019.- 798

## **Дополнительные печатные источники:**

1. Руссинович М., Соломон Д., Внутреннее устройство MicrosoftWindows. Основные подсистемы операционной системы – Питер,  $2015. - 672$  c.

2. Партыка, Т. Л. Операционные системы, среды и оболочки: учебное пособие / Т.Л. Партыка, И.И. Попов. — 5-е изд., перераб. и доп. — Москва: ФОРУМ: ИНФРА-М, 2017. — 560 с.: ил. — (Профессиональное образование). - ISBN 978-5-16-101317-5. - Текст: электронный. - URL: <https://znanium.com/catalog/product/552493>

## **Периодические издания:**

1. Журналы Chip/Чип: Журнал о компьютерной технике для профессионалов и опытных пользователей;

2. Журналы Защита информации. Инсайд: Информационнометодический журнал

3. Информационная безопасность регионов: Научно-практический журнал

4. Вопросы кибербезопасности. Научный, периодический, информационно-методический журнал с базовой специализацией в области информационной безопасности.. URL: http://cyberrus.com/

5. Безопасность информационных технологий. Периодический рецензируемый научный журнал НИЯУ МИФИ. URL:<http://bit.mephi.ru/>

6. Скрипник, Д.А. Общие вопросы технической защиты информации / Д.А. Скрипник. – 2-е изд., испр. – Москва : Национальный Открытый

Университет «ИНТУИТ», 2016. – 425 с. : ил. – Режим доступа: по подписке. – URL:<http://biblioclub.ru/index.php?page=book&id=429070>

## **Электронные источники:**

1. Информационно-справочная система по документам в области технической защиты информации [www.fstec.ru](http://www.fstec.ru/)

2. Информационный портал по безопасности [www.SecurityLab.ru.](http://www.securitylab.ru/)

3. Образовательные порталы по различным направлениям образования и тематике http://depobr.gov35.ru/

4. Российский биометрический портал [www.biometrics.ru](http://www.biometrics.ru/)

5. Сайт журнала Информационная безопасность http://www.itsec.ru

6. Сайт Научной электронной библиотеки [www.elibrary.ru](http://www.elibrary.ru/)

7. Справочно-правовая система «Гарант» » [www.garant.ru](http://www.garant.ru/) 

8. Справочно-правовая система «Консультант Плюс» [www.consultant.ru](http://www.consultant.ru/) 

9. Федеральная служба по техническому и экспортному контролю (ФСТЭК России) [www.fstec.ru](http://www.fstec.ru/)

10. Федеральный портал «Информационно-коммуникационные технологии в образовании» htpp\[\:www.ict.edu.ru](http://www.ict.edu.ru/)

11. Федеральный портал «Российское образование [www.edu.ru](http://www.edu.ru/) 

## **3.3. Общие требования к организации образовательного процесса.**

Успешному освоению модуля ПМ.01 «Эксплуатация автоматизированных (информационных) систем в защищенном исполнении» способствует освоение дисциплин, предшествующих его изучению:

ЕН. 01.Математика;

ЕН.02 Информатика;

ОП.01. Основы информационной безопасности;

ОП. 02. Технические средства информатизации;

ОП. 05. Основы алгоритмизации и программирования.

Требования к организации учебной практики:

Практическая подготовка при проведении практики организуется путем непосредственного выполнения обучающимся определенных видов работ, связанных с будущей профессиональной деятельностью в рамках профессиональных модулей ОПОП СПО. Документом, регламентирующим практику, является рабочая программа практики. Программы практик разрабатываются и утверждаются Колледжем в установленном порядке с учетом требований ФГОС СПО, профессиональных стандартов

Изучение модуля заканчивается экзаменом по модулю.

## **4. КОНТРОЛЬ И ОЦЕНКА РЕЗУЛЬТАТОВ ОСВОЕНИЯ ПРОФЕССИОНАЛЬНОГО МОДУЛЯ (ВИДА ПРОФЕССИОНАЛЬНОЙ ДЕЯТЕЛЬНОСТИ)**

*Контроль и оценка результатов МДК осуществляется преподавателем в процессе проведения учебных занятий в форме: устного опроса, выполнения заданий на практических занятиях, решения ситуационных и практико-ориентированных задач, выполнения самостоятельных работ, выполнения тестовых заданий и т.д.), а также проведения промежуточной аттестации в форме дифференцированного зачета и экзаменов.*

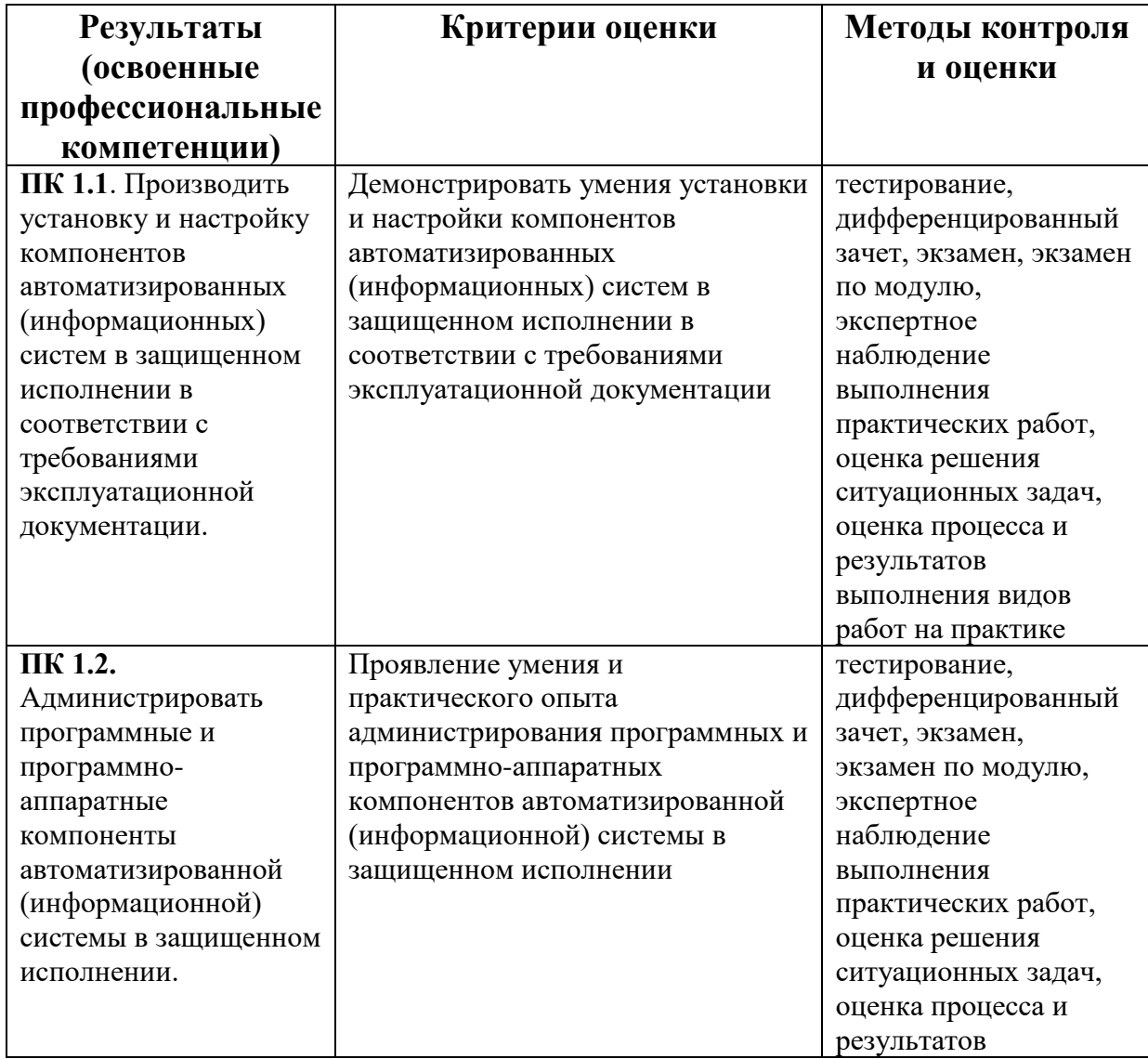

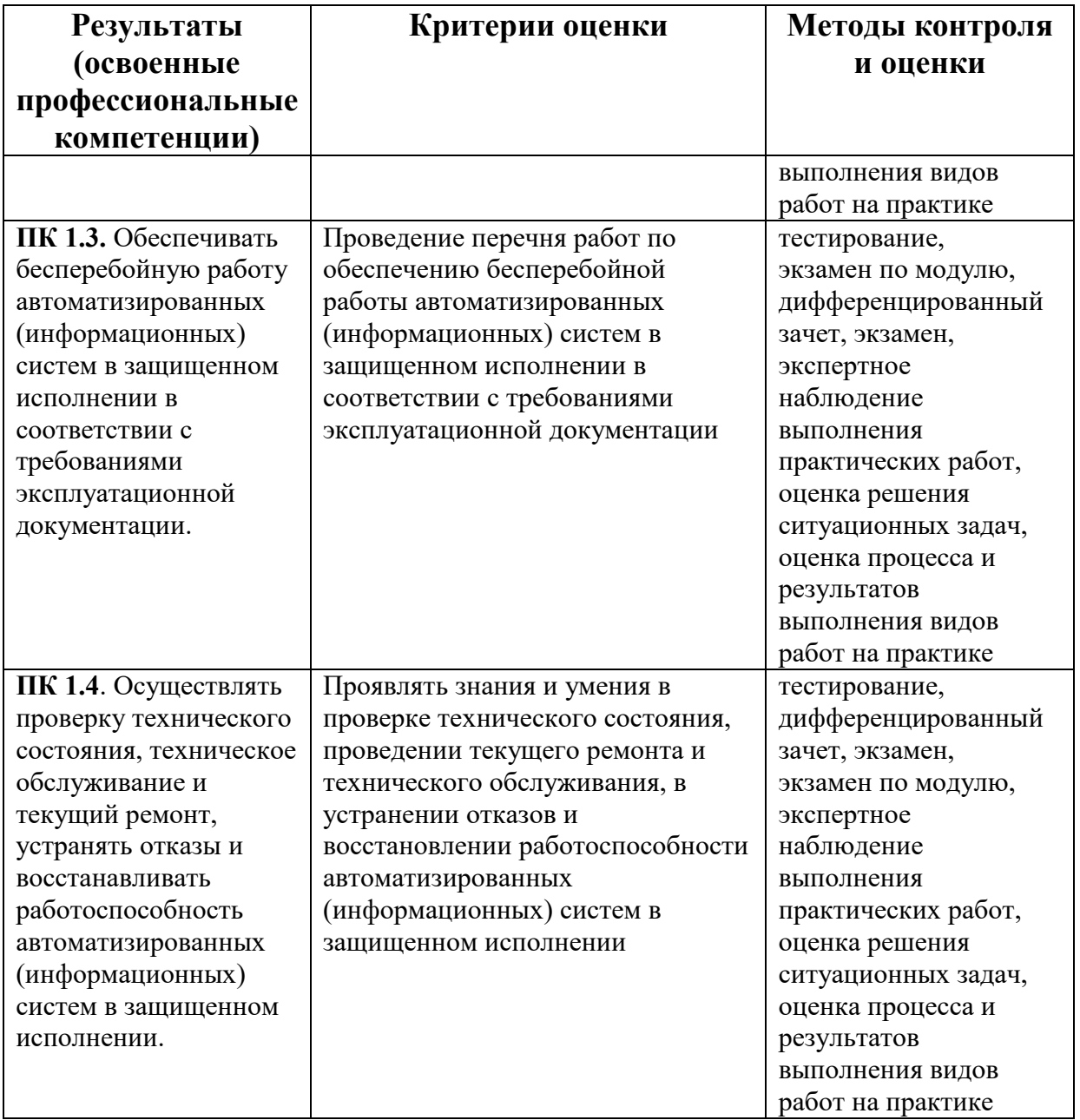

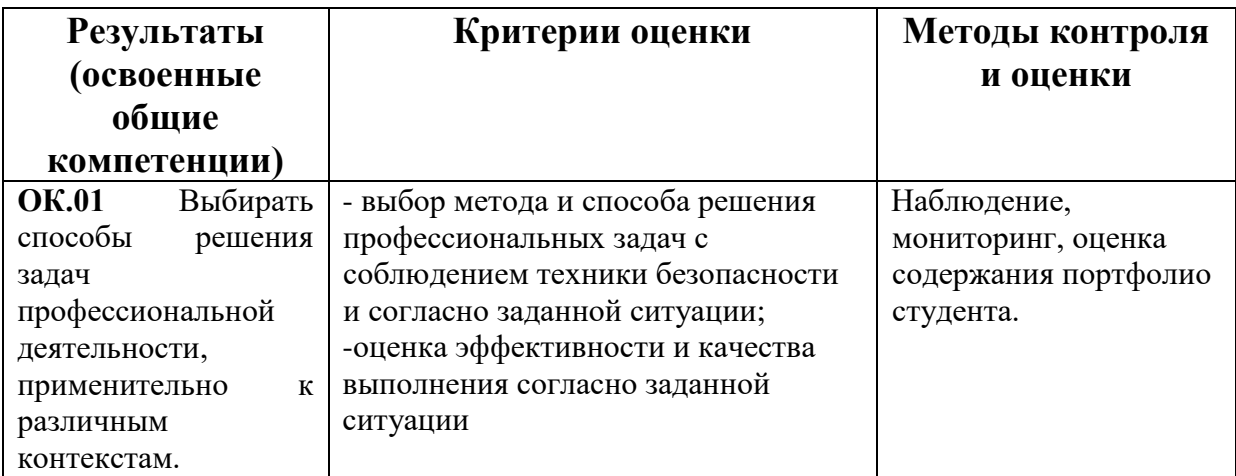

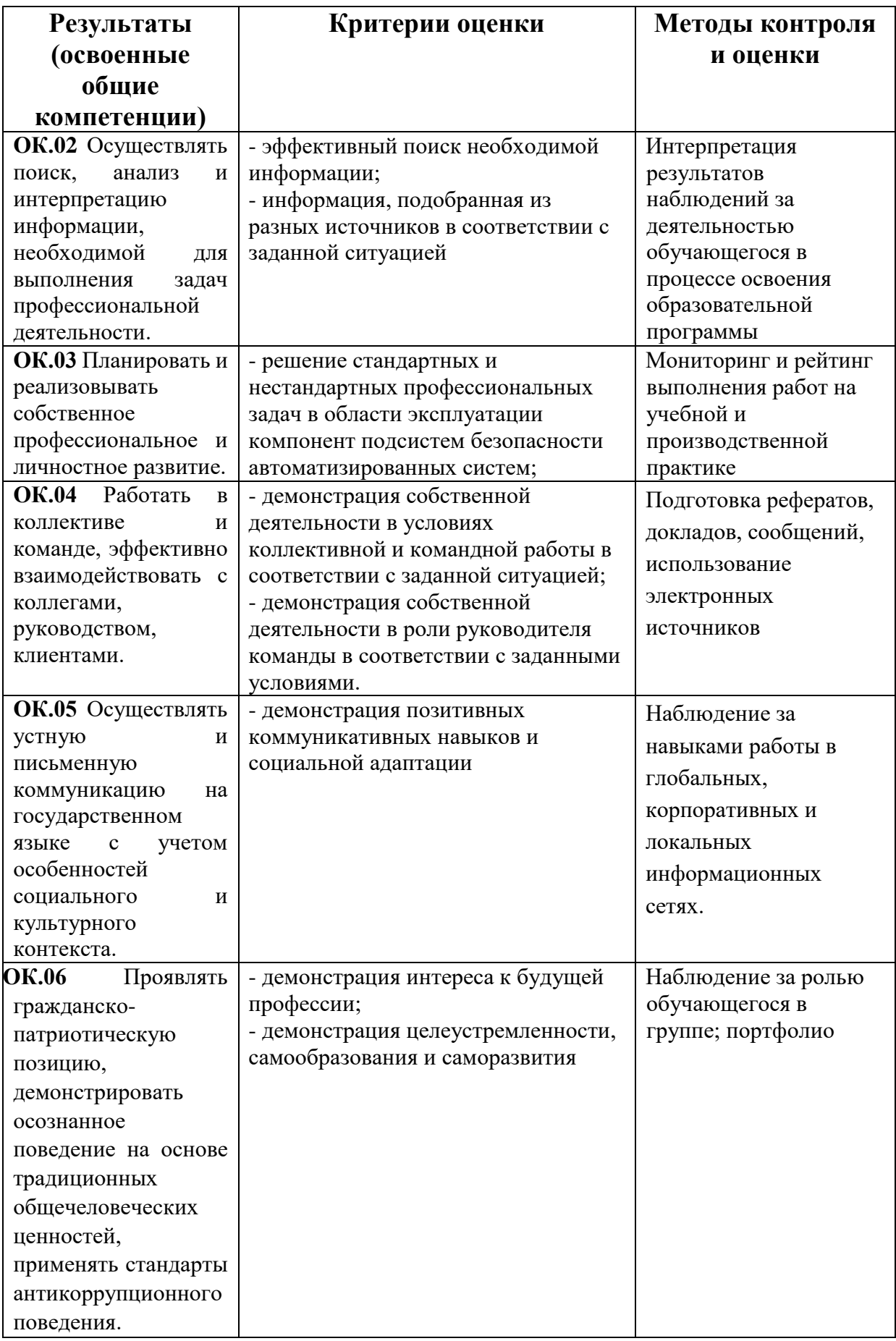

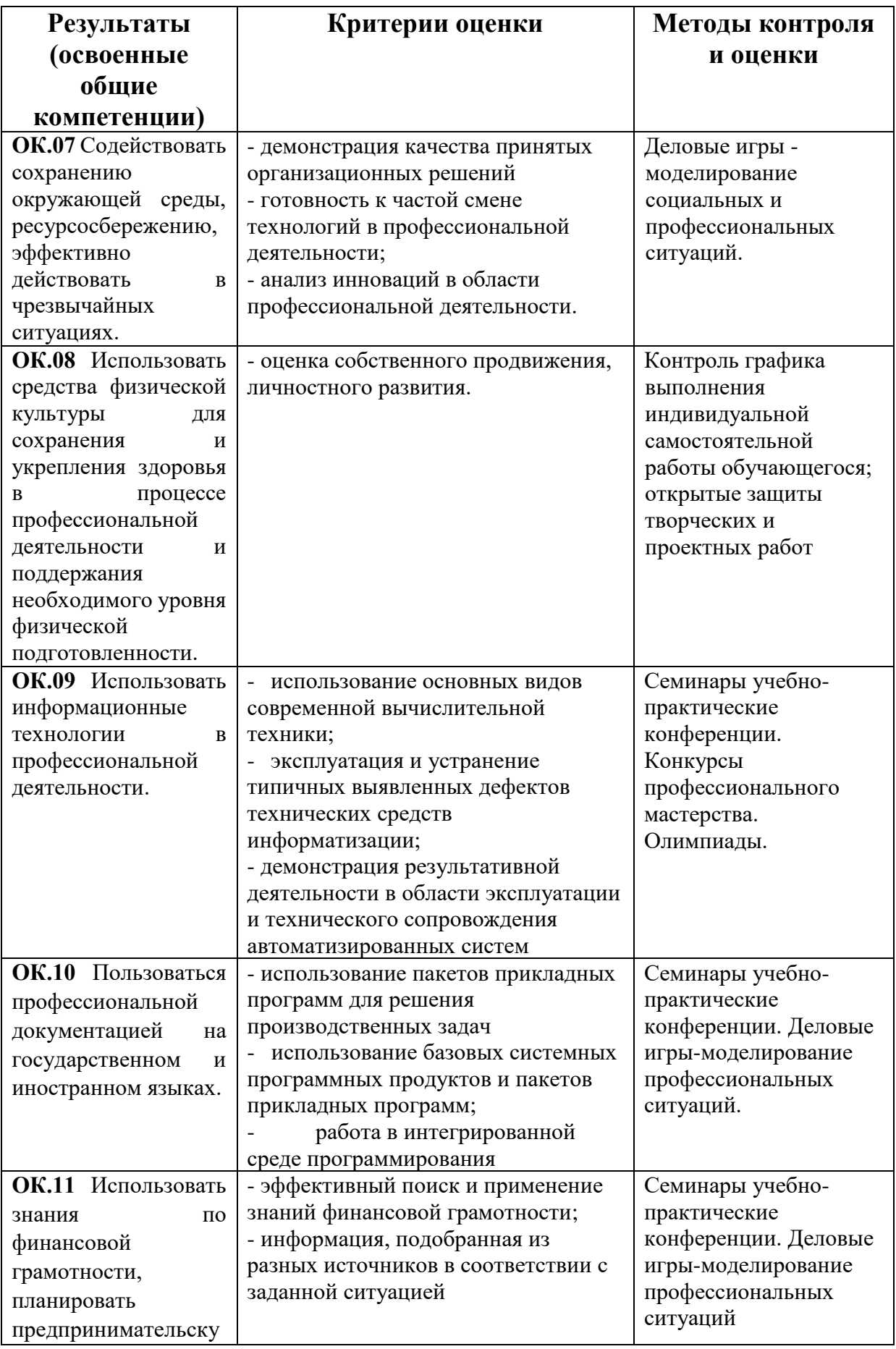

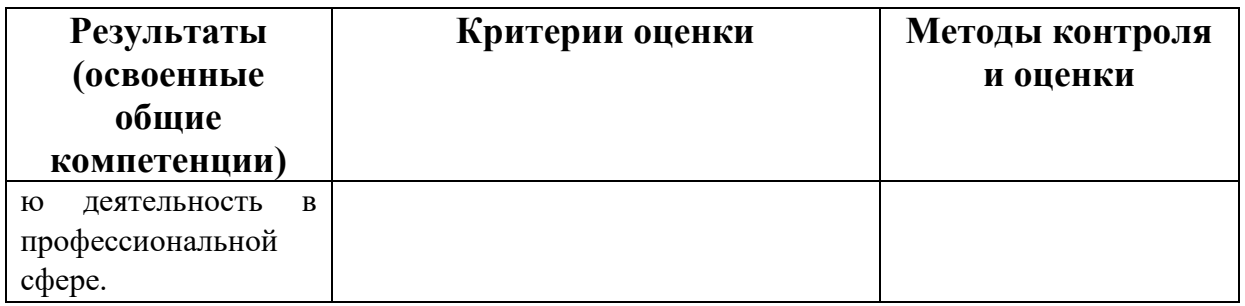